# Технологические особенности проведения ОГЭ по Информатике и ИКТ в компьютерной форме (КОГЭ)

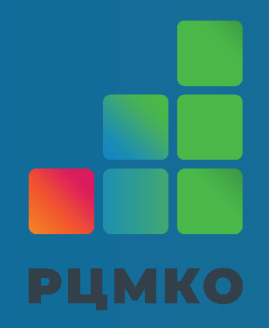

Начальник отдела РИТ ГБУ «РЦМКО» Фатхуллин Раиль Рафаилевич

## **Информатика и ИКТ в компьютерной форме (КОГЭ)**

- обеспечение каждого участника компьютерной техникой, соответствующей минимальным системным требованиям, с установленным **ПО «Станция КОГЭ»**;
- наличие **ПО для выполнения заданий 13-15** (текстовый редактор, редакторы таблиц и презентаций, среды программирования);
- получение **ключа для расшифровки КИМ** по защищенному каналу связи **в день проведения экзамена не ранее 8:30 мск**;
- **экспорт файлов ответов участников и их передача в РЦОИ** по защищенному каналу связи **в день экзамена**;
- **хранение файлов ответов участников в ППЭ в течение 1 месяца**.

#### **Требования к техническому и аппаратному обеспечению**

**Процессор:** количество ядер: от 4; частота процессора: от 2,0 ГГц. **Оперативная память:** от 4 Гбайт. Доступная (свободная) память для работы ПО (неиспользуемая прочими приложениями): не менее 1 Гбайт **Свободное дисковое пространство:** от 100 Гб на начало экзаменационного периода; не менее 20% от общего объема жесткого диска в течение экзаменационного периода.

**Видеокарта и монитор:** разрешение не менее 1280 по горизонтали, не менее 1024 по вертикали; диагональ экрана: от 13 дюймов для ноутбуков, от 15 дюймов мониторов и моноблоков. в настройках экрана в операционной системе значение параметра, отвечающего за изменение размера текста, приложений и других элементов, должно быть установлено – 100%.

**Прочее оборудование:** внешний интерфейс USB 2.0 и выше, рекомендуется не ниже USB 3.0, а также не менее двух свободных. Манипулятор «мышь». Клавиатура.

## **ПО для выполнения заданий 13-15**

#### **1. Стандартное ПО**

Блокнот Калькулятор

#### **2. Офисные пакеты**

Libre Office Open Office Microsoft Office

#### **3. Среды программирования**

Можно скачать **на сайте ГБУ «РЦМКО»** в разделе

**ОГЭ и ГВЭ-9** / **Для работников ППЭ (ОГЭ)** / **КОГЭ**

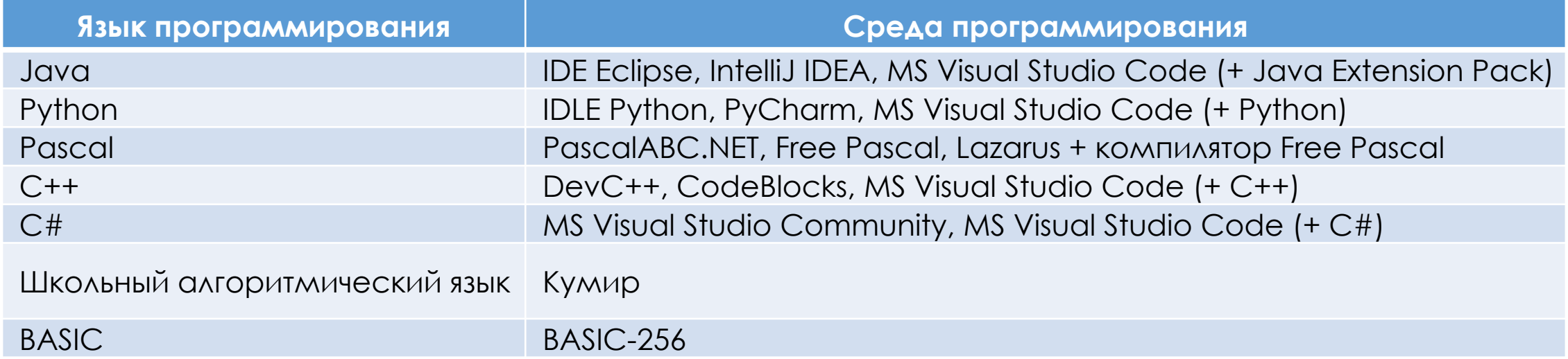

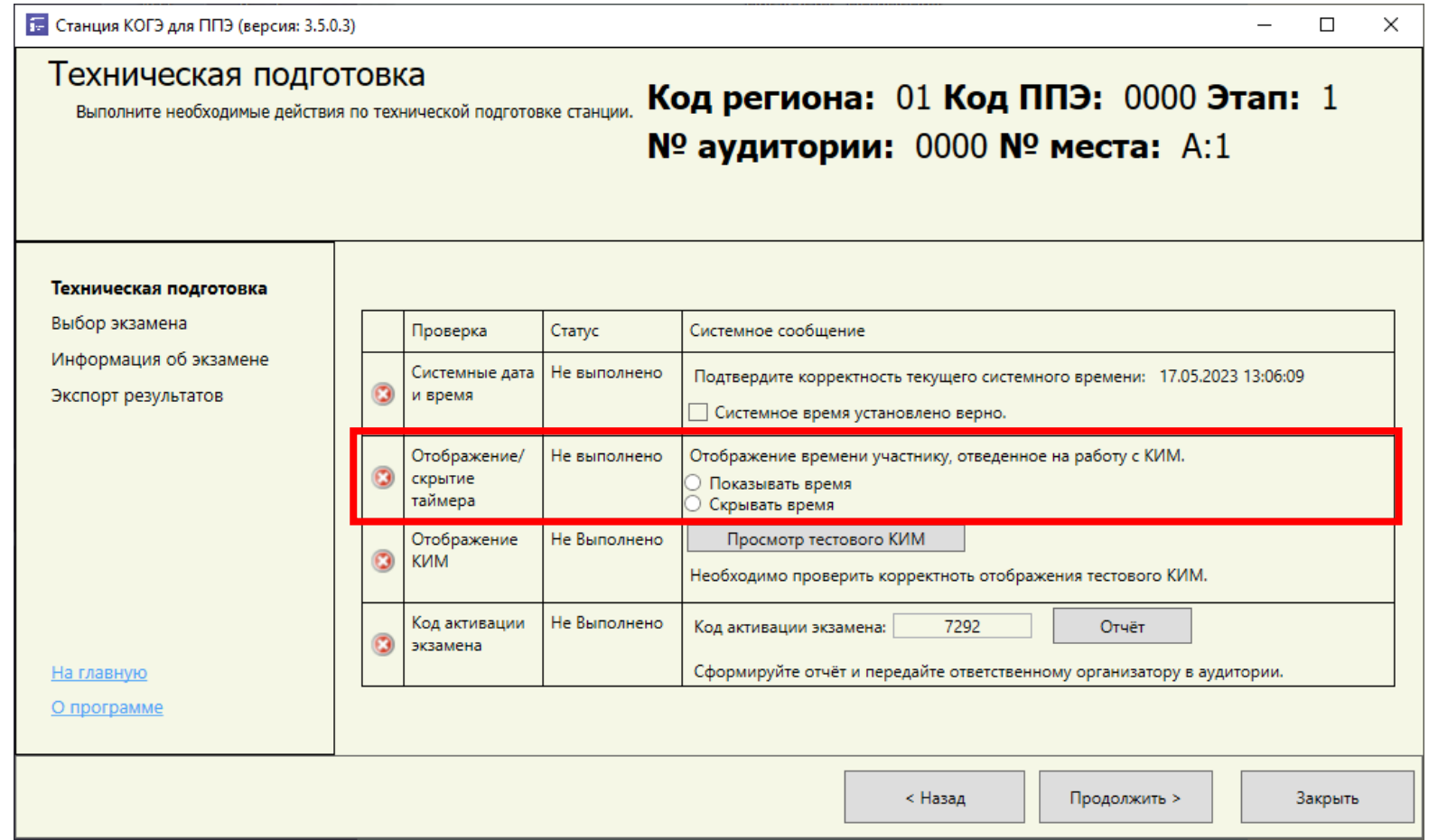

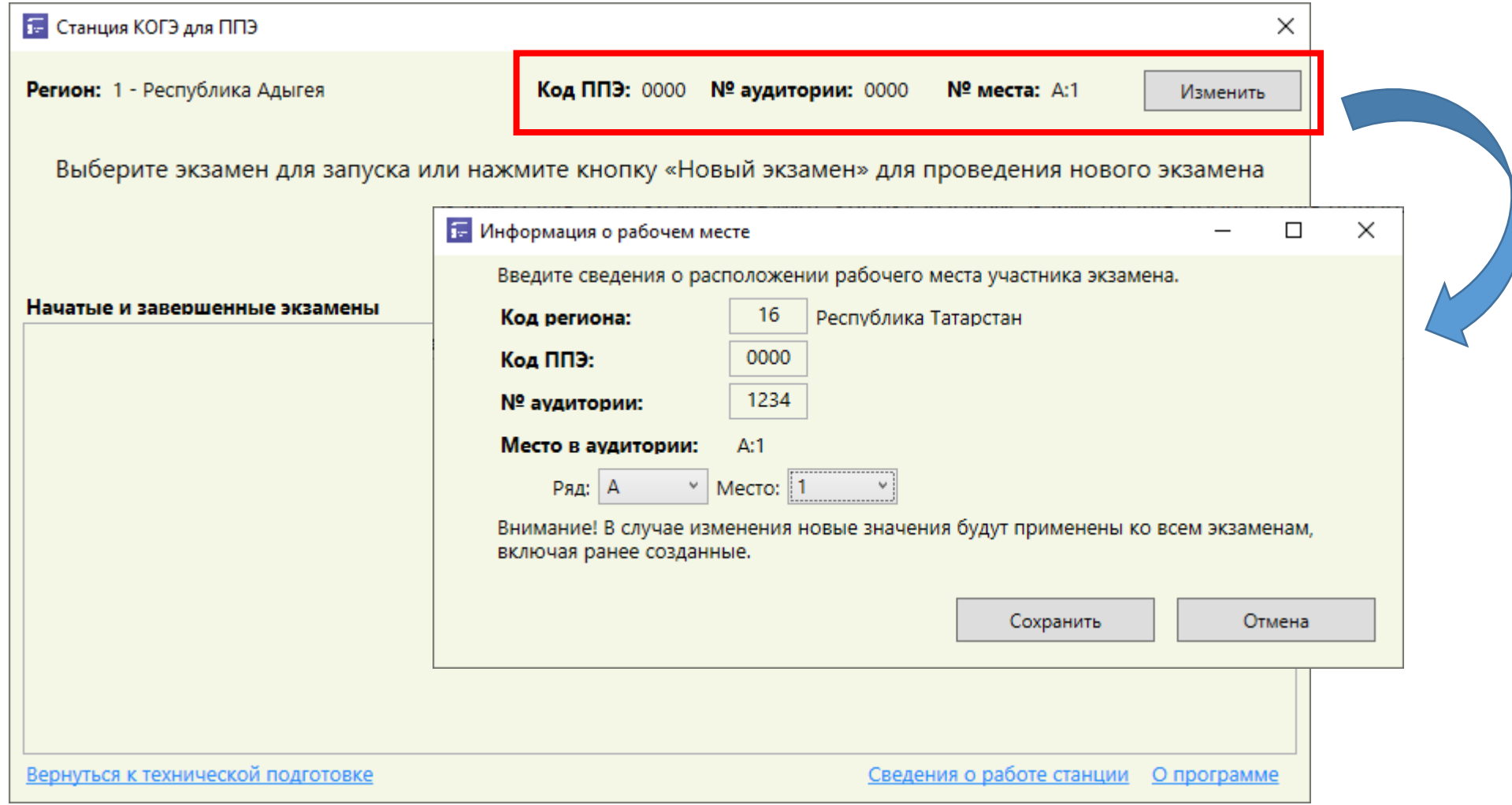

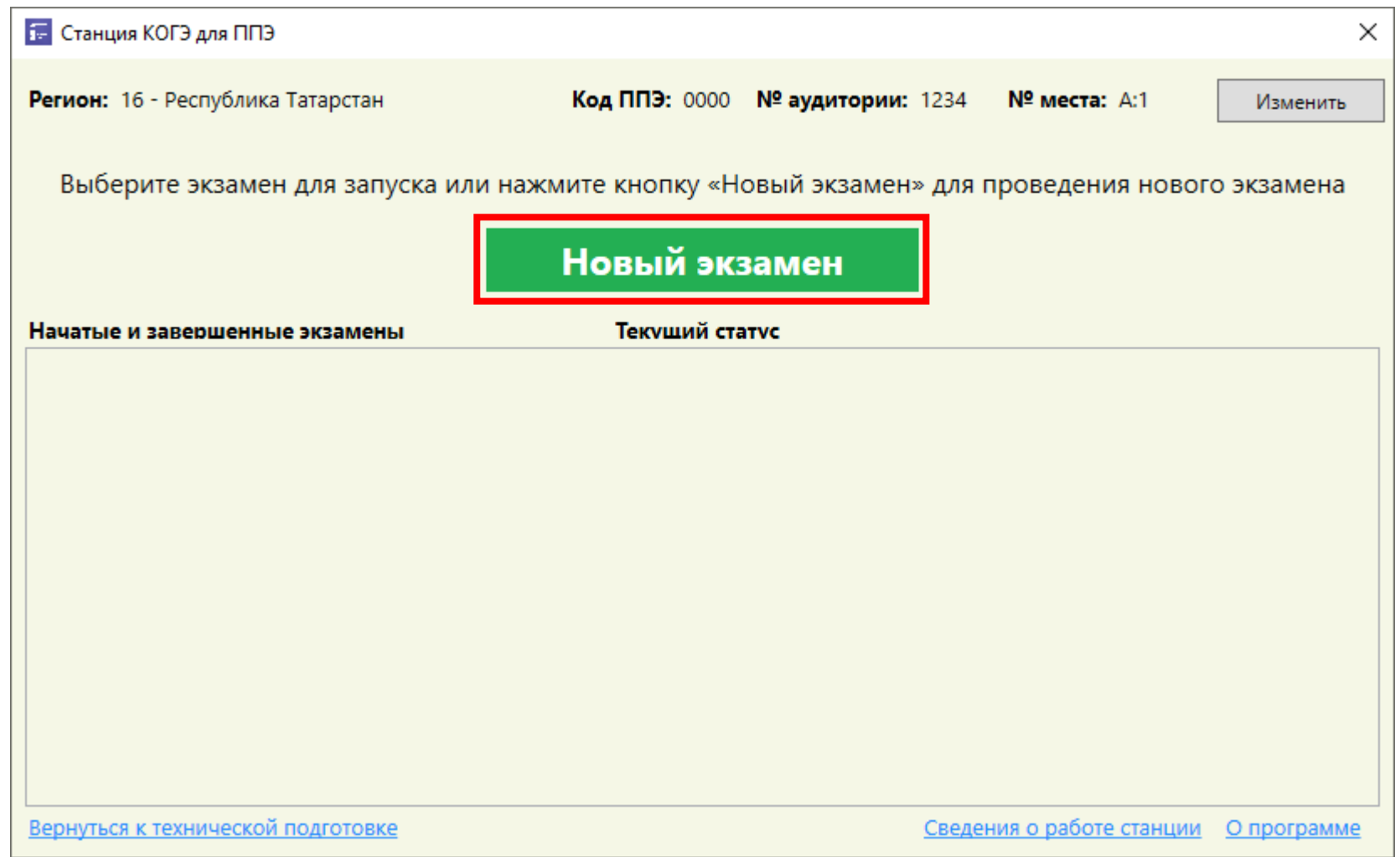

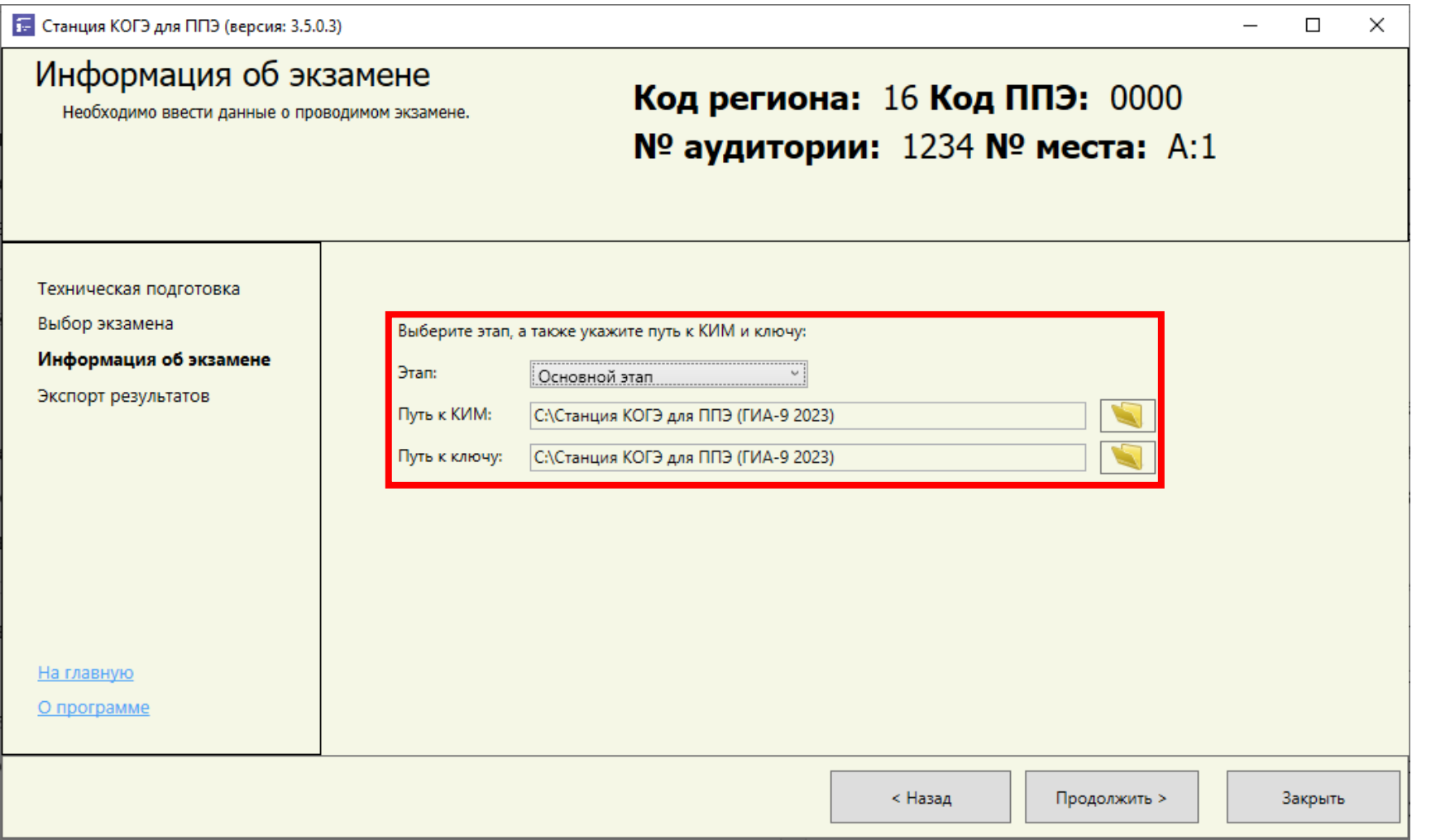

#### **Получение электронного КИМ и ключа расшифровки**

## **Зашифрованное КИМ** (направляется заранее через фтп-сервер) 25\_16\_дата\_экзамена\_E6CA62\_new.aes.dat

#### **Ключ расшифровки КИМ**

(направляется через фтп-сервер в день проведения экзамена не ранее 8:30 мск)

25\_16\_ дата\_экзамена \_E6CA62\_new.private.key

#### **Участник вводит номер бланка регистрации**

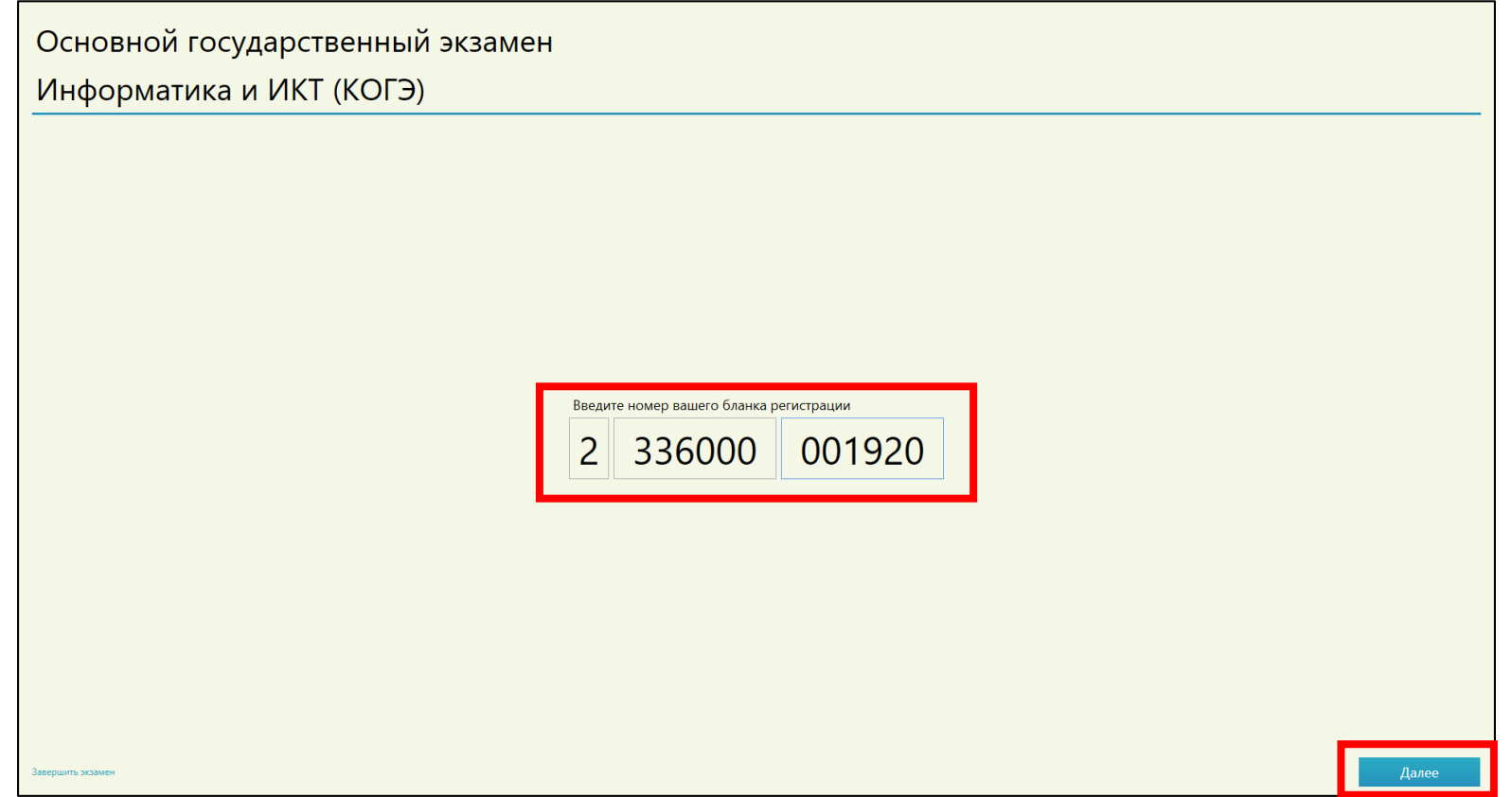

#### **Участник ознакамливается с инструкцией**

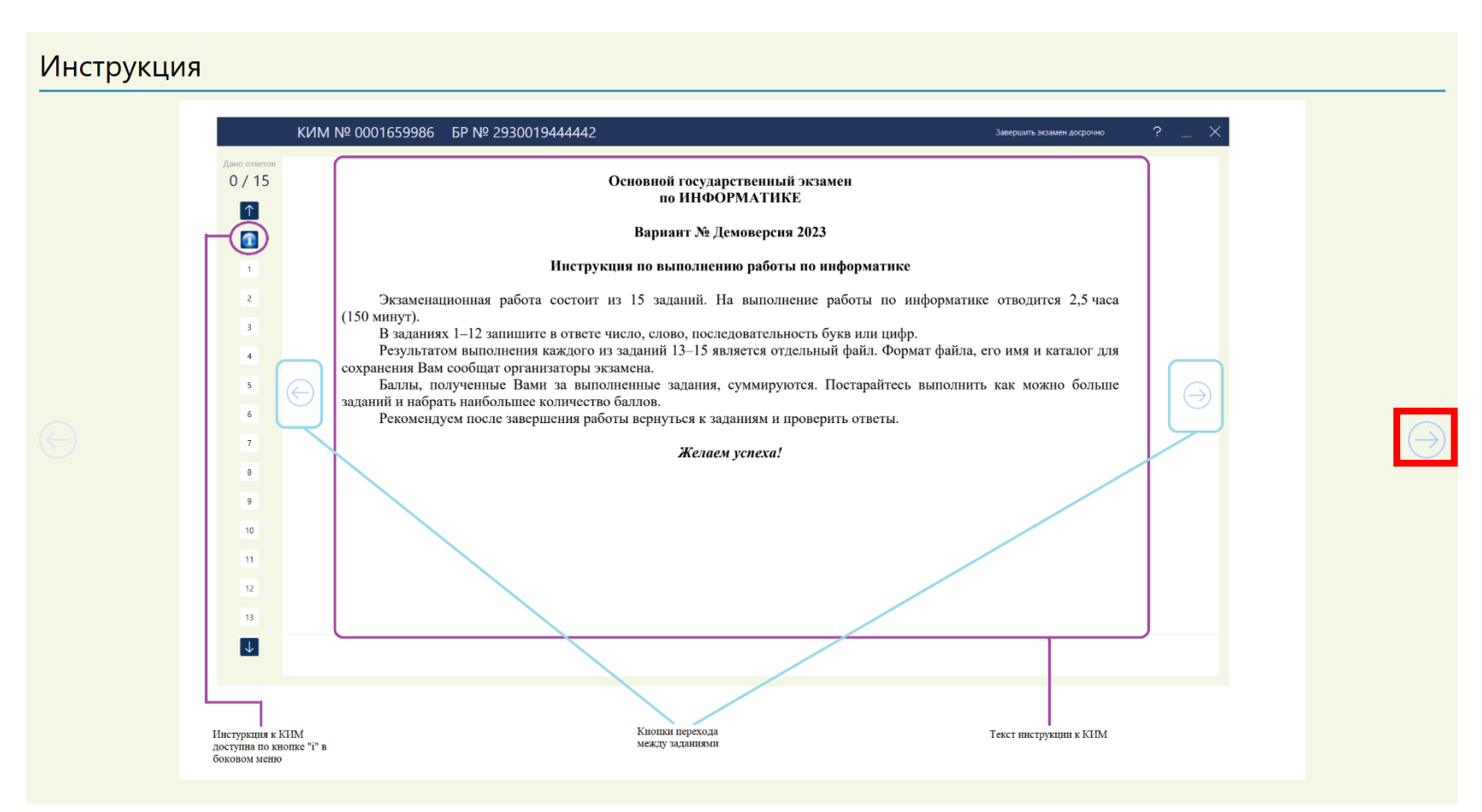

#### **Организатор подтверждает введенный номер бланка регистрации**

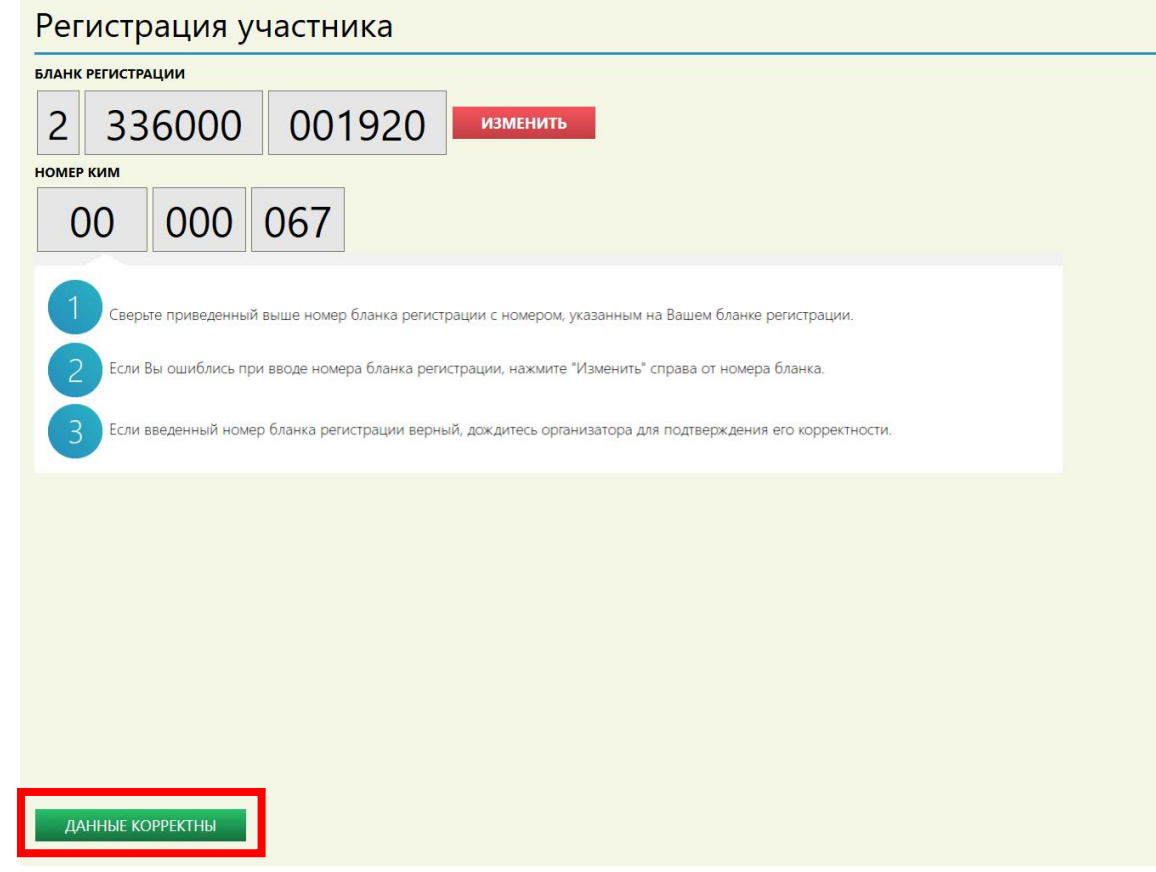

#### **Участник вводит код активации экзамена и начинает экзамен**

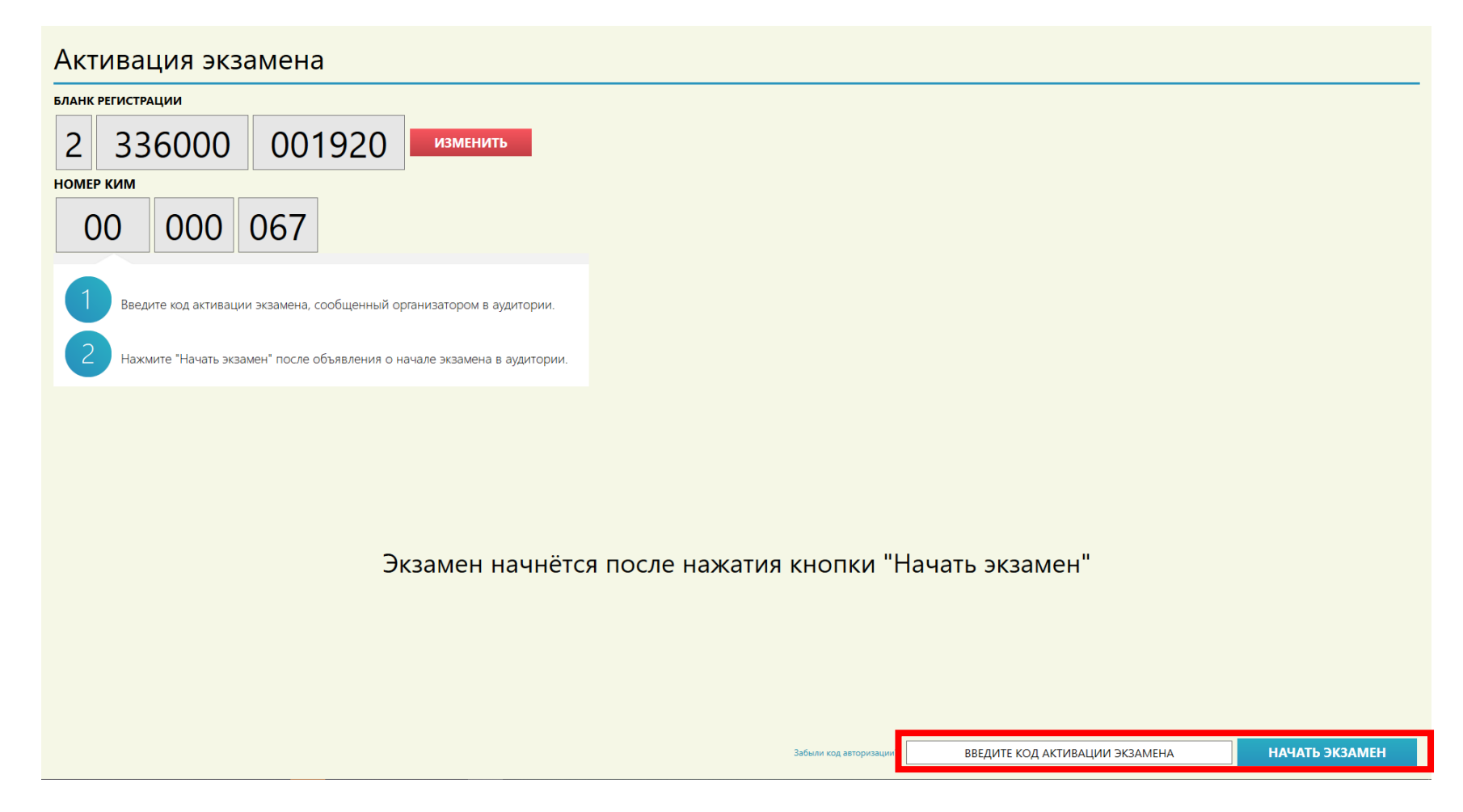

#### **Начало экзамена**

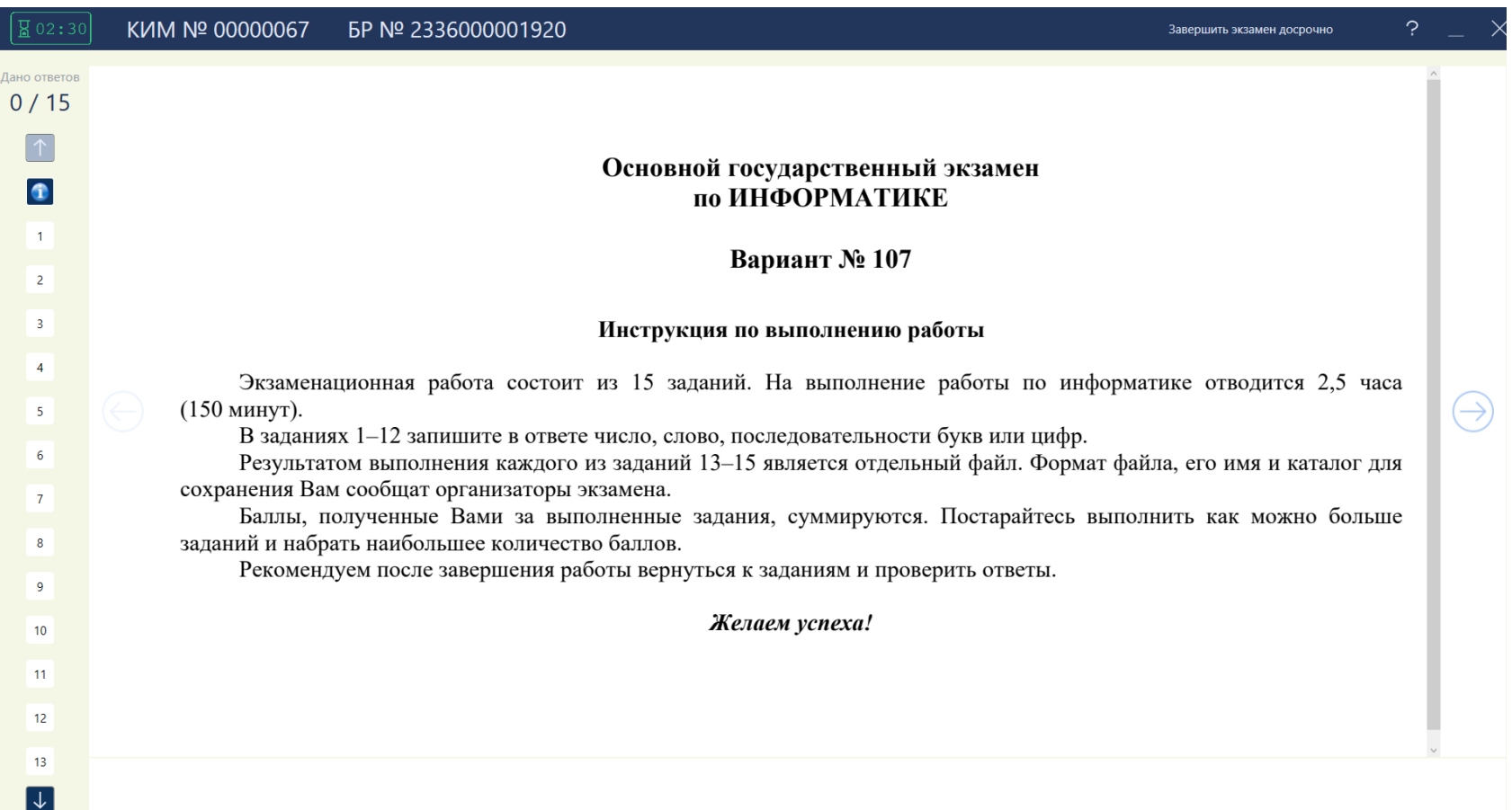

#### **Досрочное завершение экзамена**

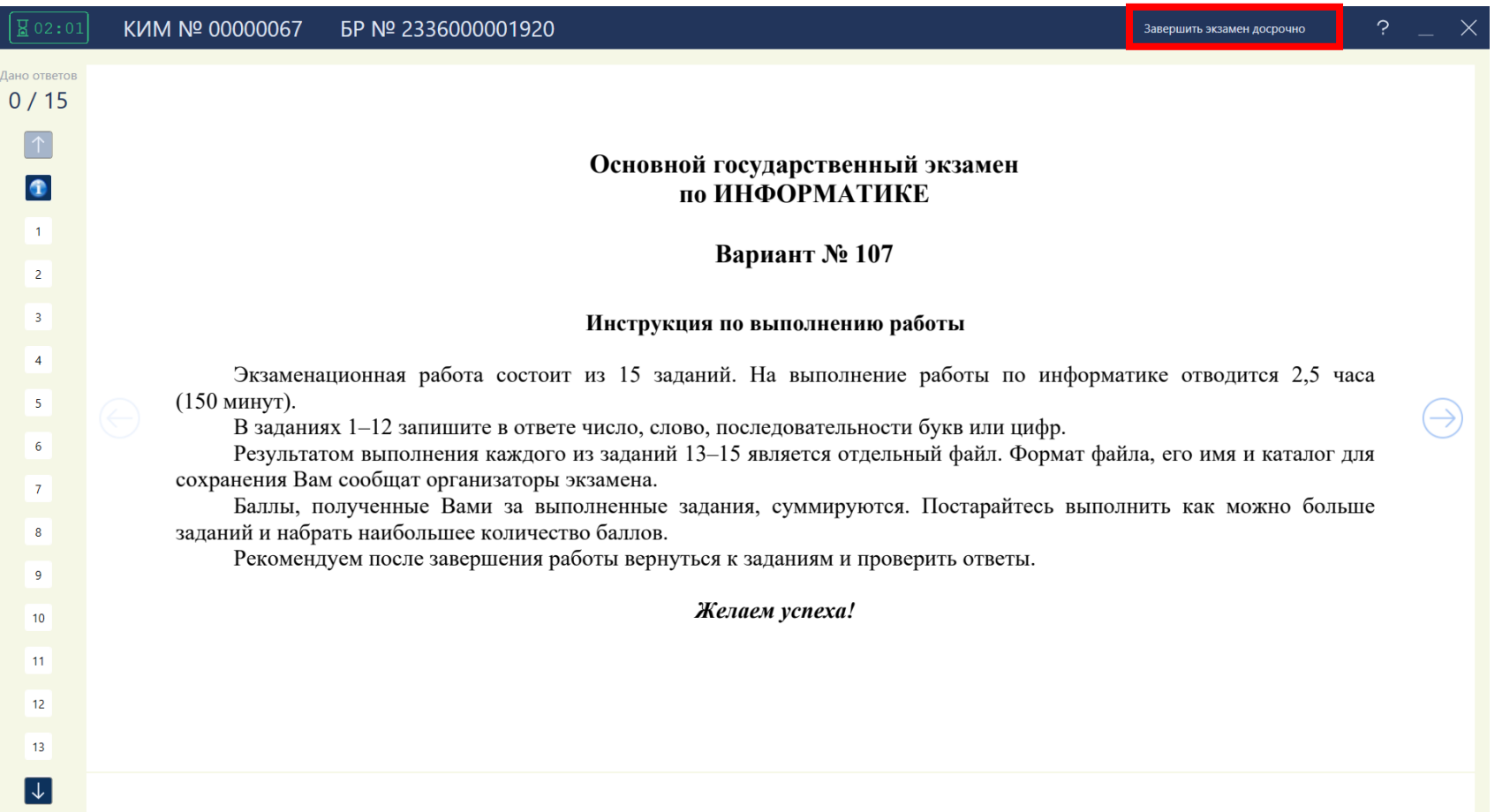

#### **Досрочное завершение экзамена**

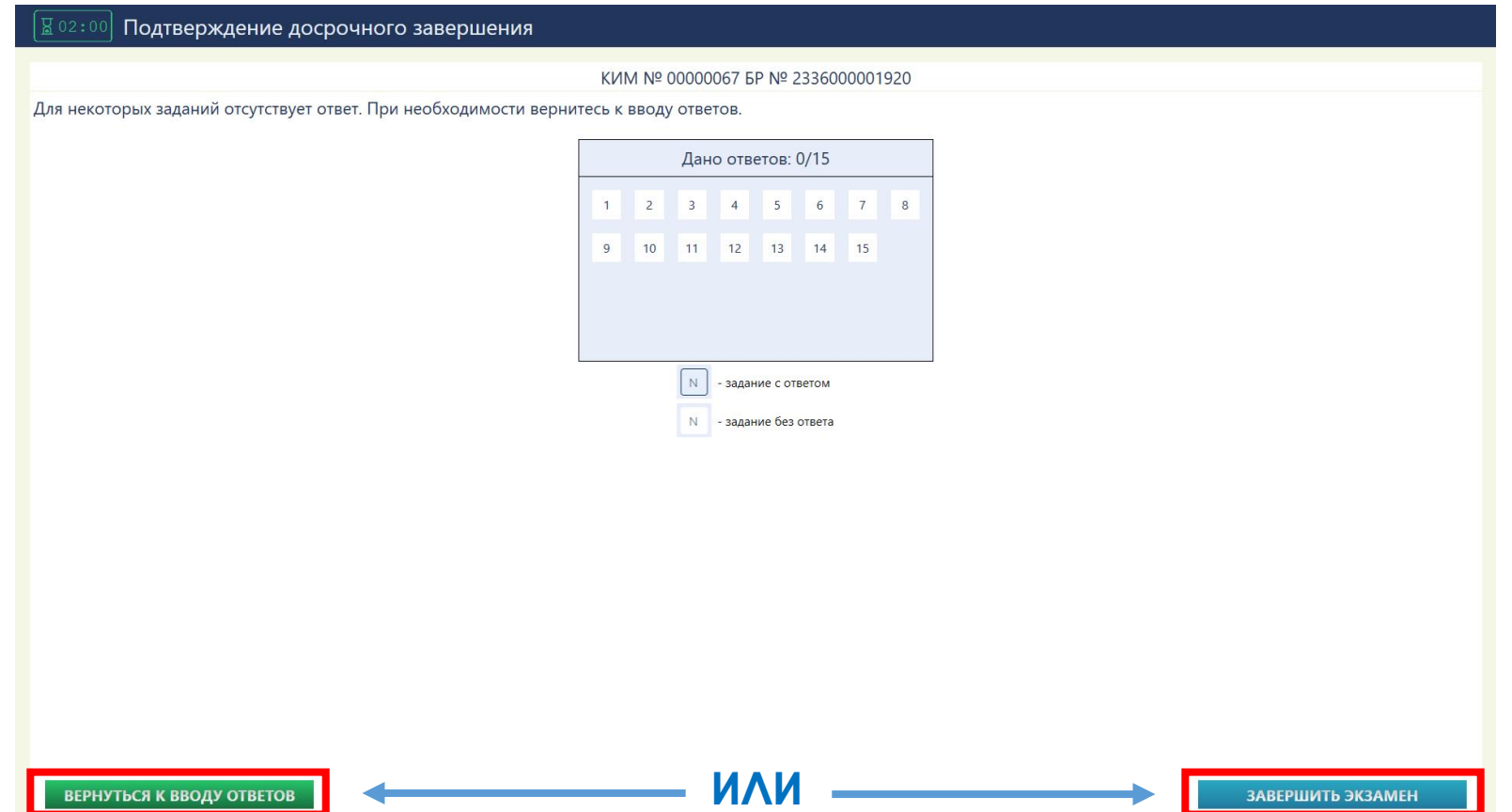

#### **Завершение экзамена**

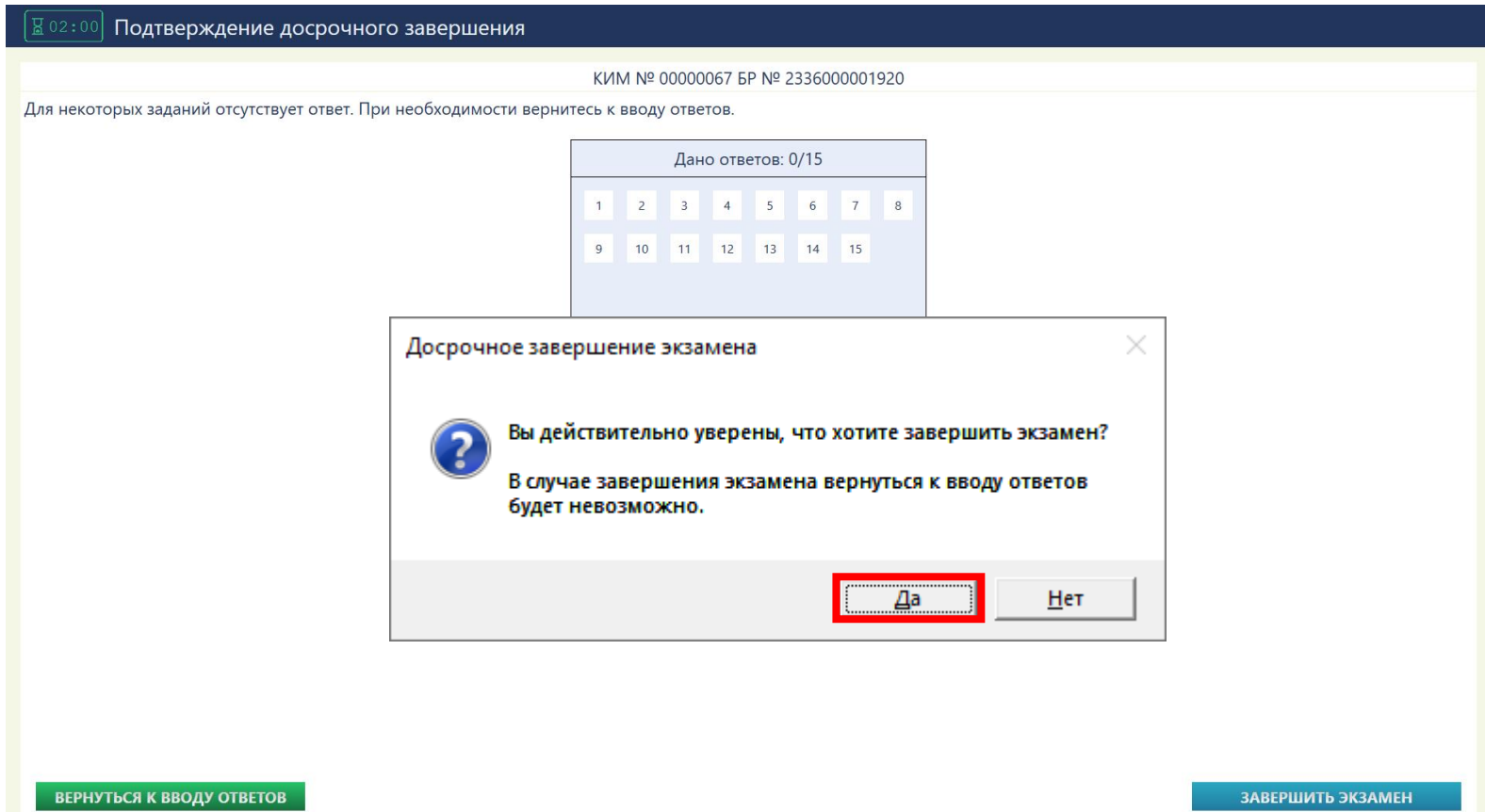

#### **Перенос контрольной суммы в бланк регистрации**

Основной государственный экзамен 25 - Информатики и ИКТ (КОГЭ) Экзамен закончен KMM Nº 00000067 EP Nº 2336000001920 Дано ответов: 3 / 15 Запишите контрольную сумму в соответствующее поле бланка регистрации Контрольная сумма 52-34-21-54-02 Перейти к экспорту Введите пароль технического специалиста результата

#### **Переход к экспорту ответов участников**

Основной государственный экзамен 25 - Информатики и ИКТ (КОГЭ) Экзамен закончен KMM Nº 00000067 EP Nº 2336000001920 Дано ответов: 3 / 15 Запишите контрольную сумму в соответствующее поле бланка регистрации Контрольная сумма 52-34-21-54-02 Перейти к экспорту Введите пароль технического специалиста результата

#### **Экспорт ответов участников**

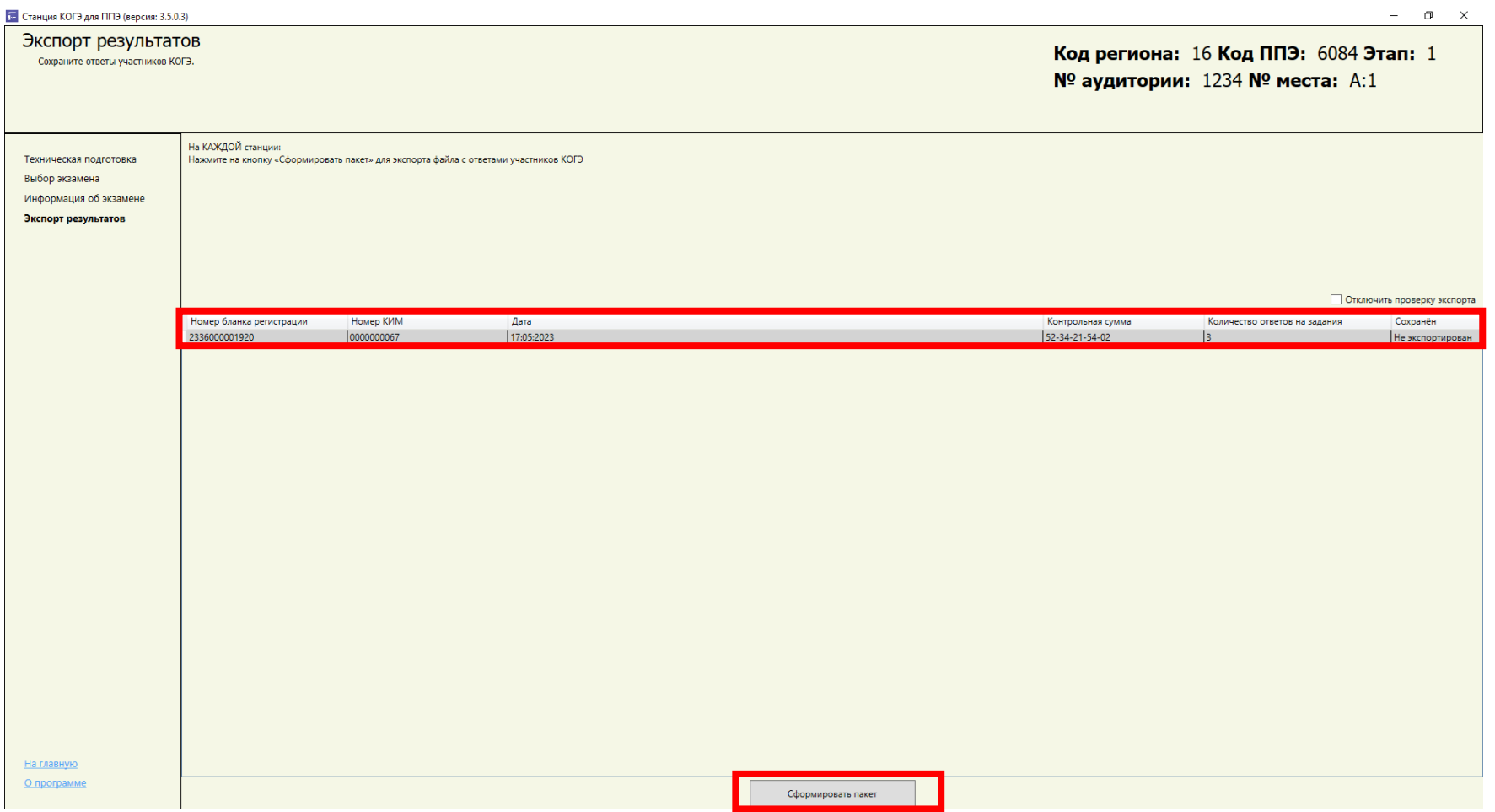

#### **Экспорт ответов участников**

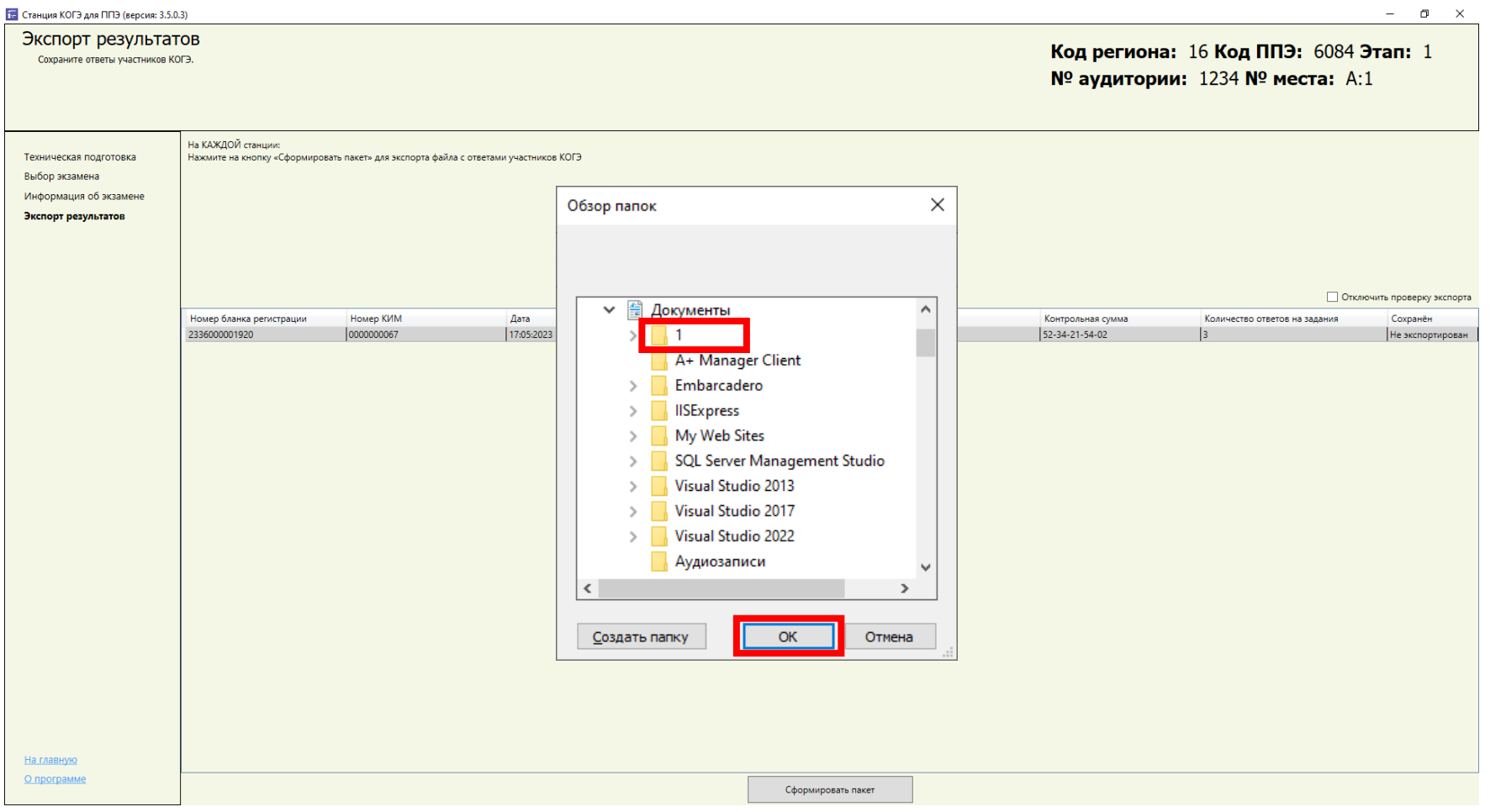

#### **Экспорт ответов участников**

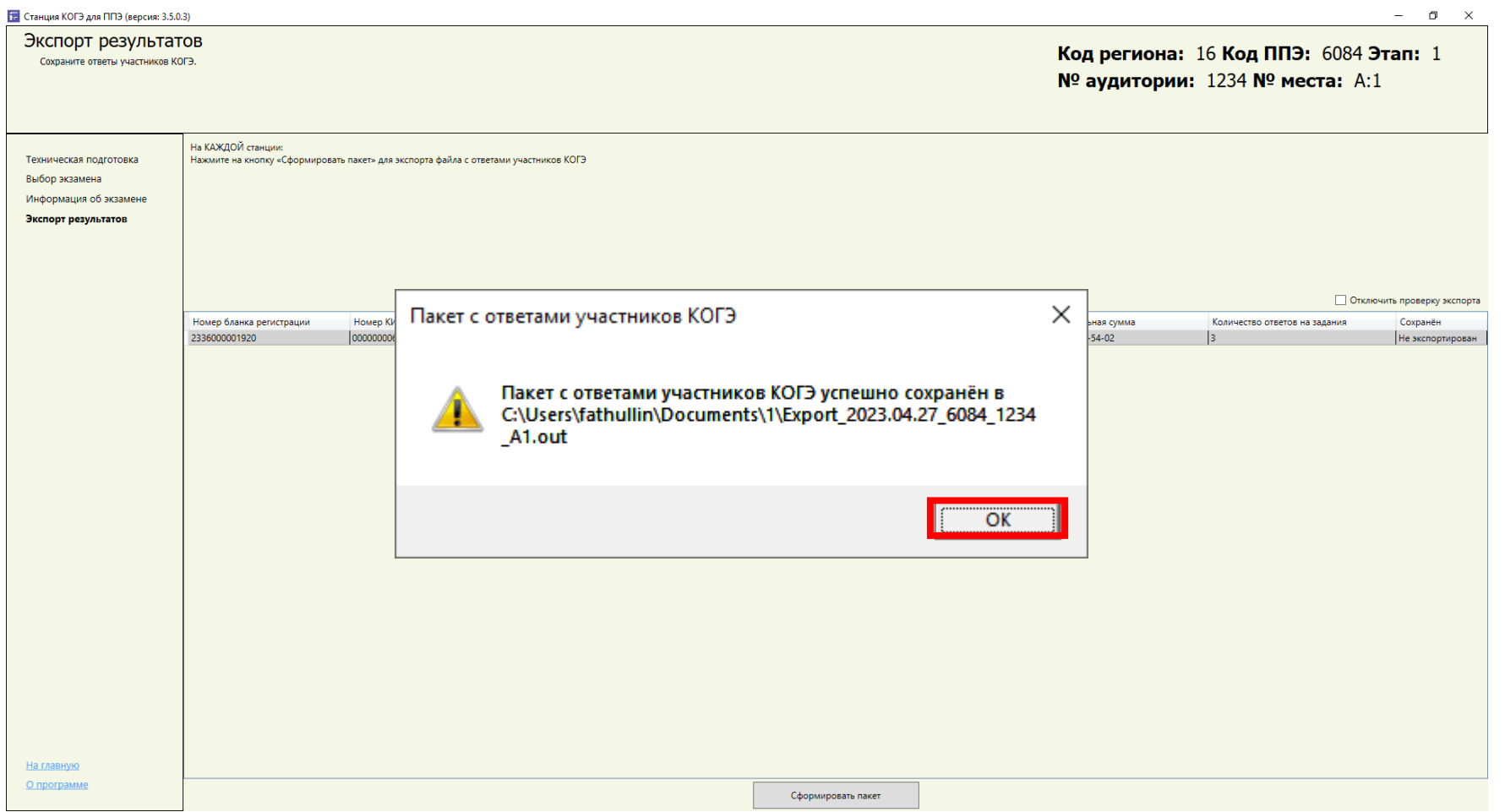

#### **Файлы ответов участников**

**На каждого участника создаются 2 файла: Зашифрованный файл, содержащий ответы участников**  Export\_дата\_экз\_ППЭ\_ауд\_A1.out **Сопроводительный бланк к носителю ответов участников экзамена в формате PDF** Export дата экз ППЭ ауд A1.pdf

23

### **Сбор и передача файлов ответов участников**

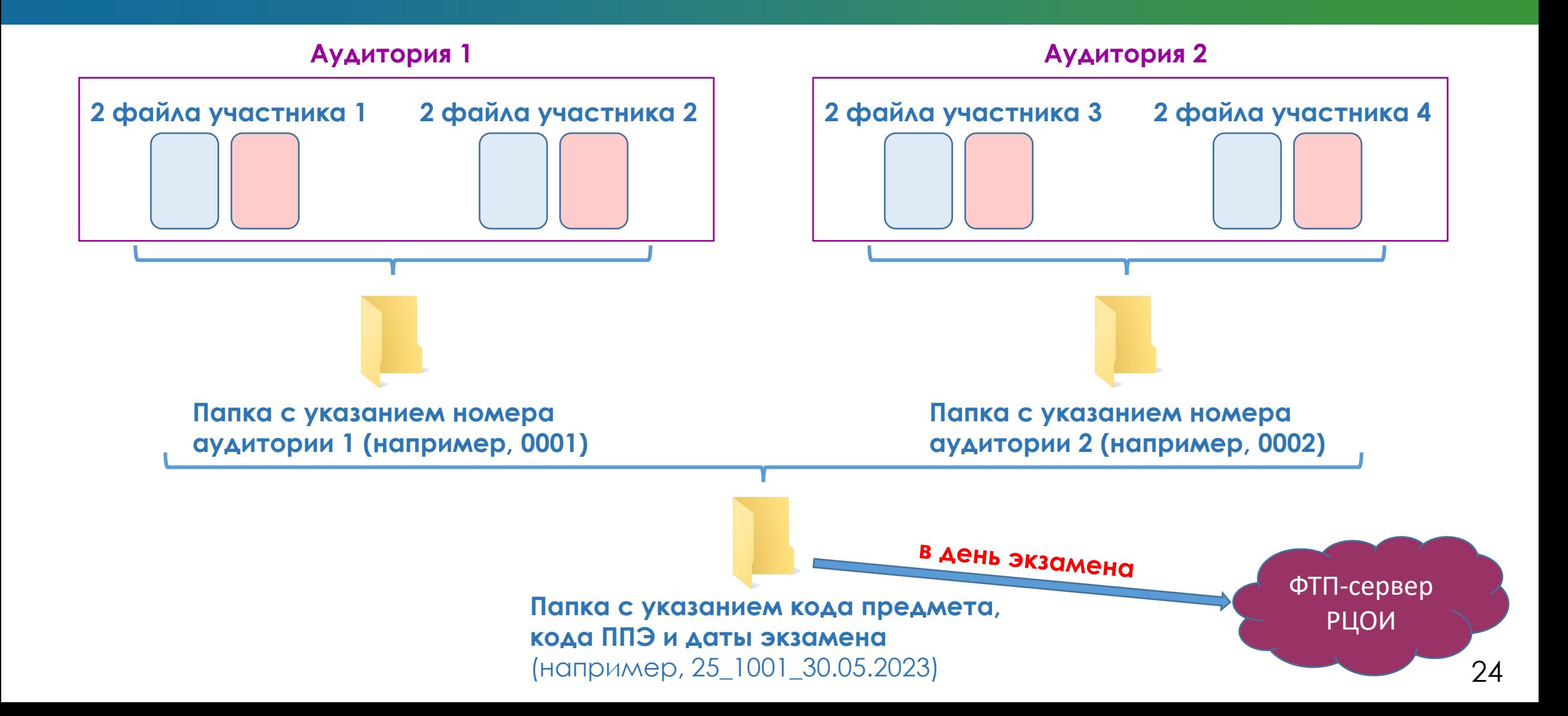

#### **Нештатные ситуации при проведении КОГЭ**

В случае возникновения нештатной ситуации при проведении КОГЭ **взамен вышедшей из строя станции** необходимо **использовать резервную станцию.**

**!** Рекомендуется использование участниками **черновика КОГЭ для предотвращения утери ответов при возникновении нештатных ситуаций.**

# Технологические особенности проведения устной части экзаменов ОГЭ по иностранным языкам

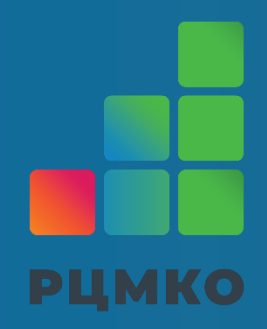

Начальник отдела РИТ ГБУ «РЦМКО» Фатхуллин Раиль Рафаилевич

#### **Устная часть экзаменов по иностранным языкам**

- обеспечение участников компьютерной техникой, соответствующей минимальным системным требованиям (из расчета 1 станция на 4 участников), с установленным **ПО «Автономная станция записи»** и подключенной **аудиогарнитурой**;
- получение **ключа для расшифровки КИМ** по защищенному каналу связи **в день проведения экзамена не ранее 8:00 мск**;
- обязательное **прослушивание участником записей ответов** после завершения устного экзамена;
- **У экспорт файлов ответов участников и их передача в РЦОИ** по защищенному каналу связи **в день экзамена**;
- **хранение файлов ответов участников в ППЭ в течение 1 месяца**.

#### **Устная часть экзаменов по иностранным языкам**

#### Общий принцип рассадки

Аудитория для письменной части

> Аудитория для подготовки

Аудитория для проведения устной части

**На 1-ой станции можно записать ответы 4 участников**

Специализированный принцип рассадки

На каждого такого участника назначается одна аудитория, в которой участник проходит и письменную и устную часть экзаменов

**Требования к техническому и аппаратному обеспечению**

- **Процессор:** не менее 1.4 ГГц
- **Оперативная память:** не менее 4 Гб
- **Жесткий диск:** не менее 5 Гб свободного дискового пространства
- **Минимальное разрешение экрана:** 1024х768
- **Микрофон:** аудиогарниура
- **Устройство воспроизведения:** аудиогарниура

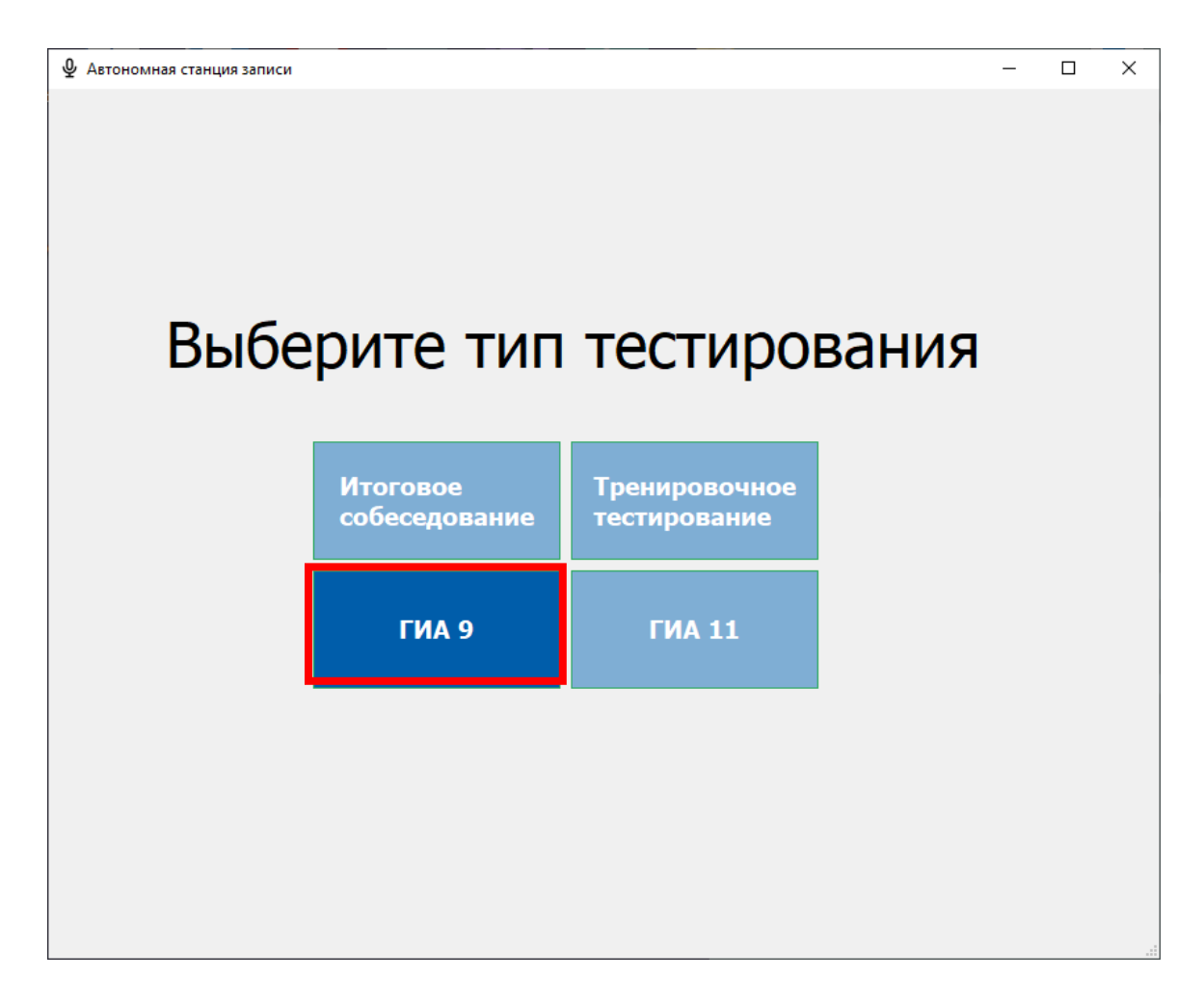

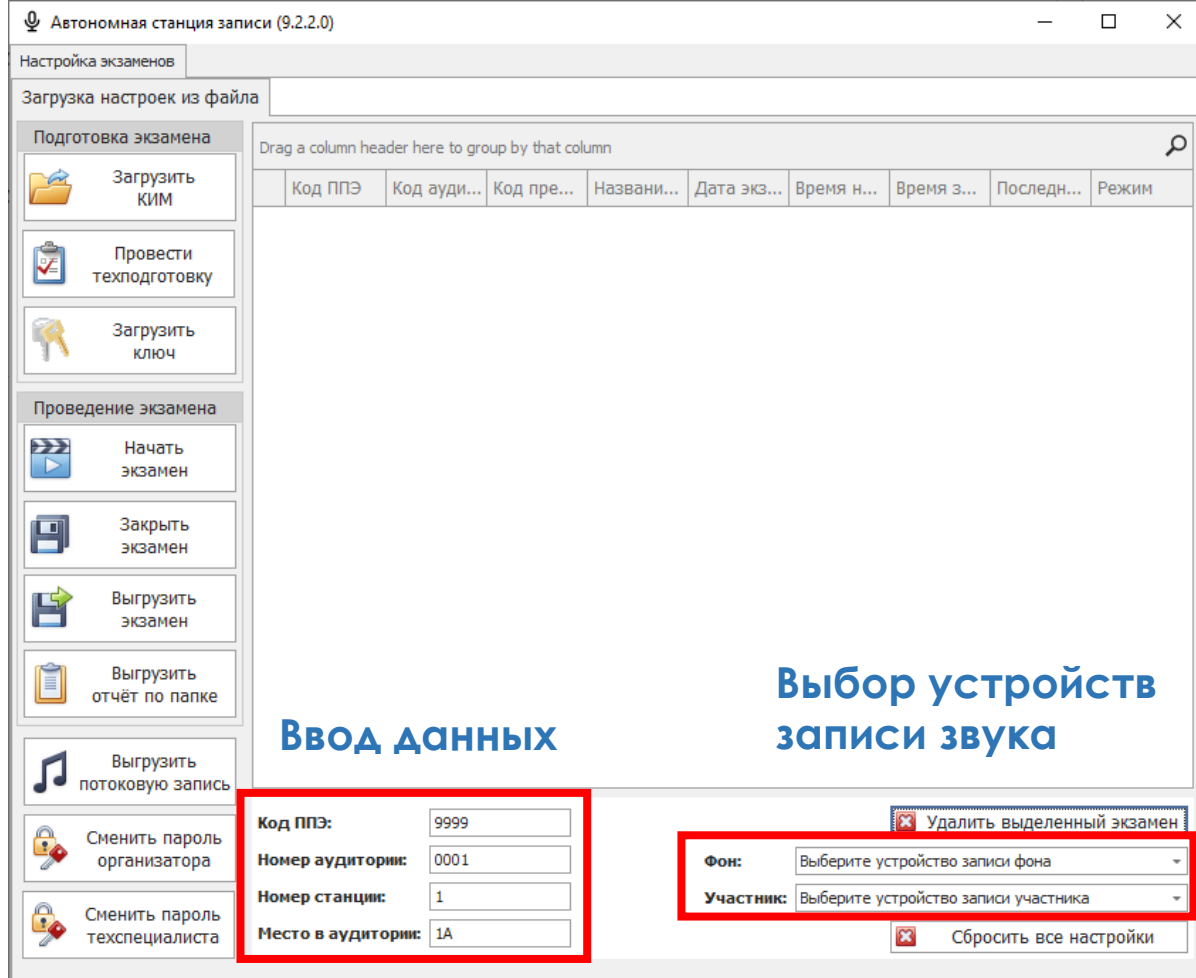

#### **Получение электронного КИМ и ключа расшифровки**

### **Зашифрованное КИМ** (направляется заранее через фтп-сервер) 29 16 дата экзамена E6CA62.aes.dat

#### **Ключ расшифровки КИМ**

(направляется через фтп-сервер в день проведения экзамена не ранее 8:00 мск)

29\_16\_ дата\_экзамена \_E6CA62.private.key

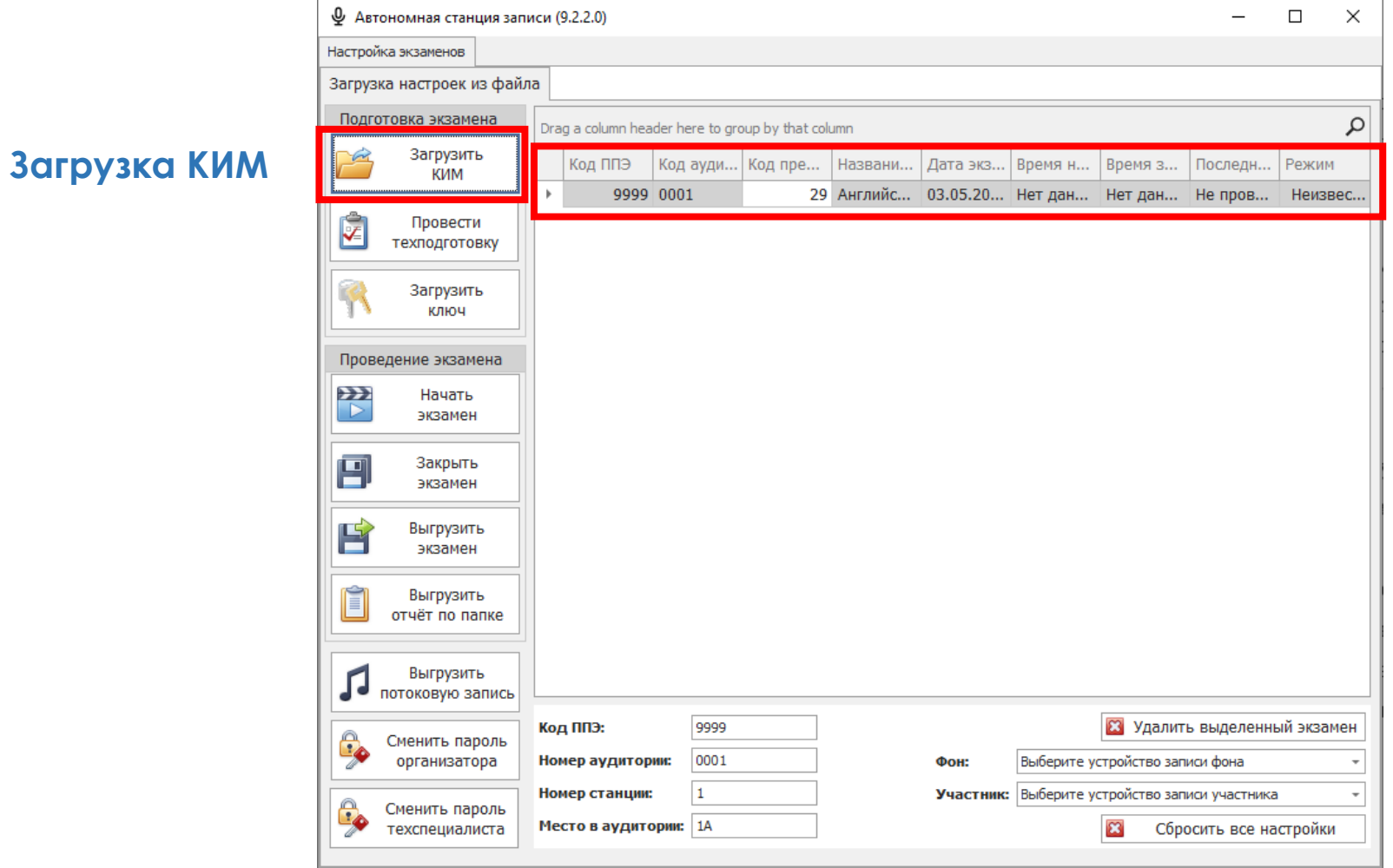

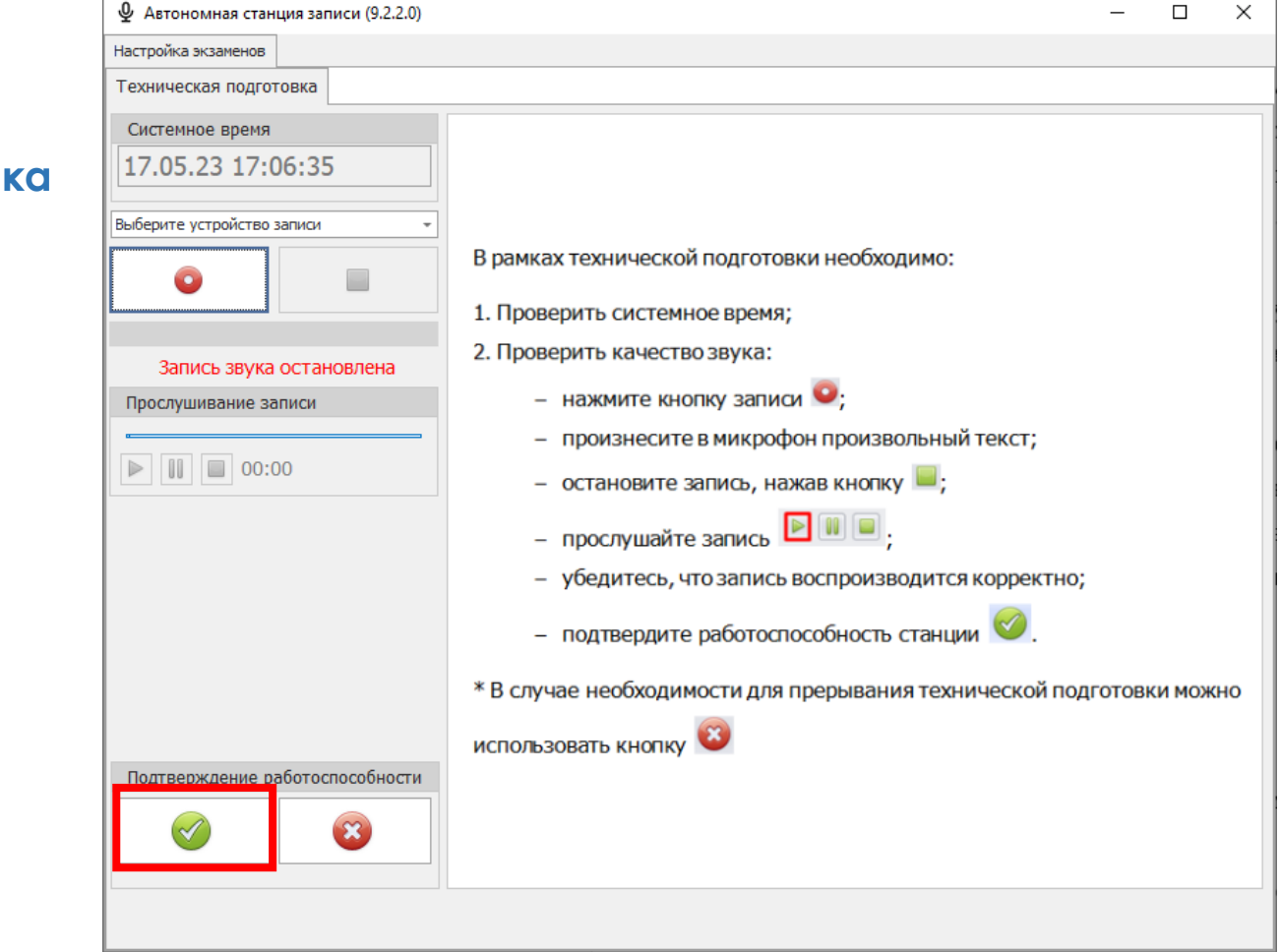

#### **Техподготов**

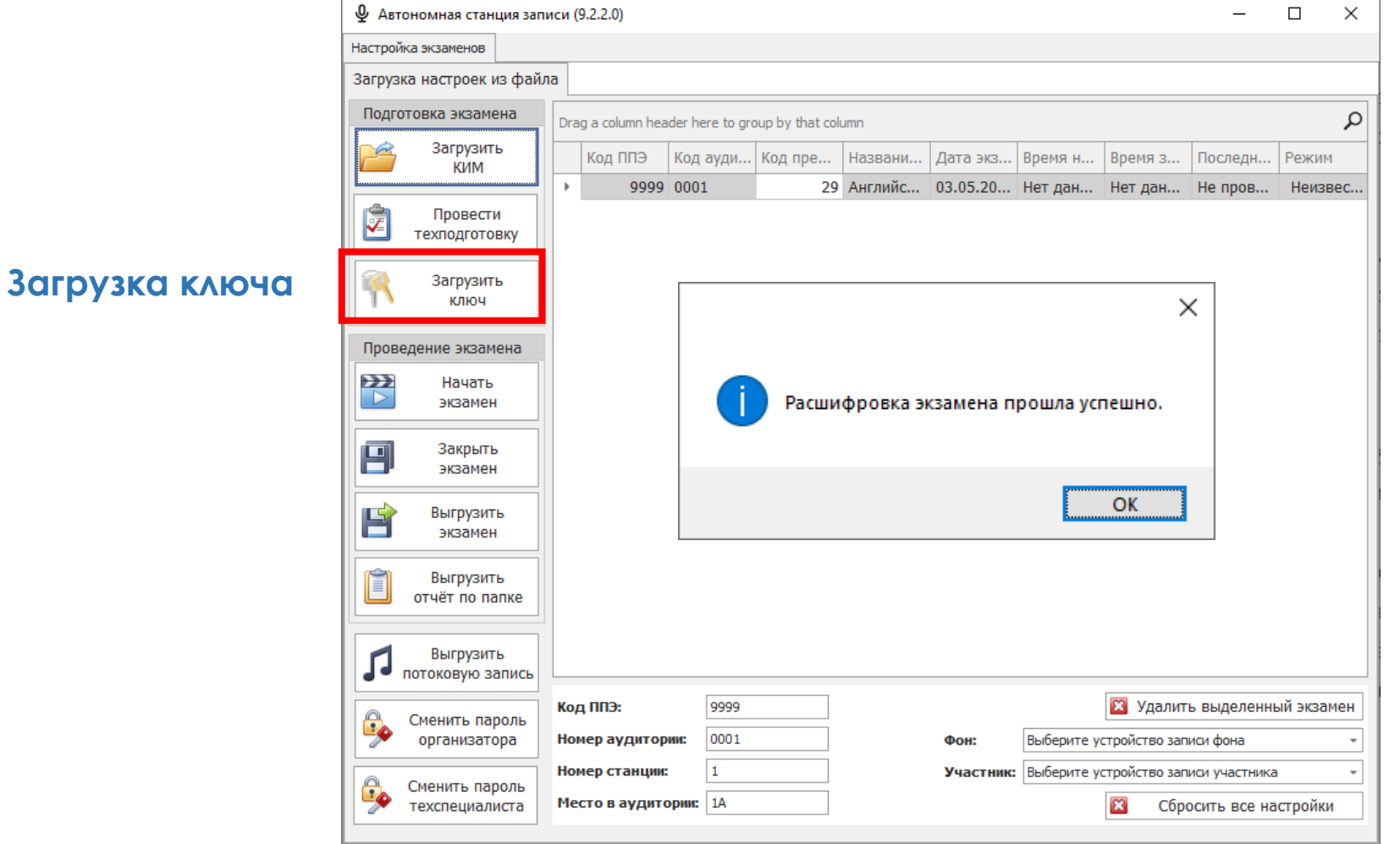

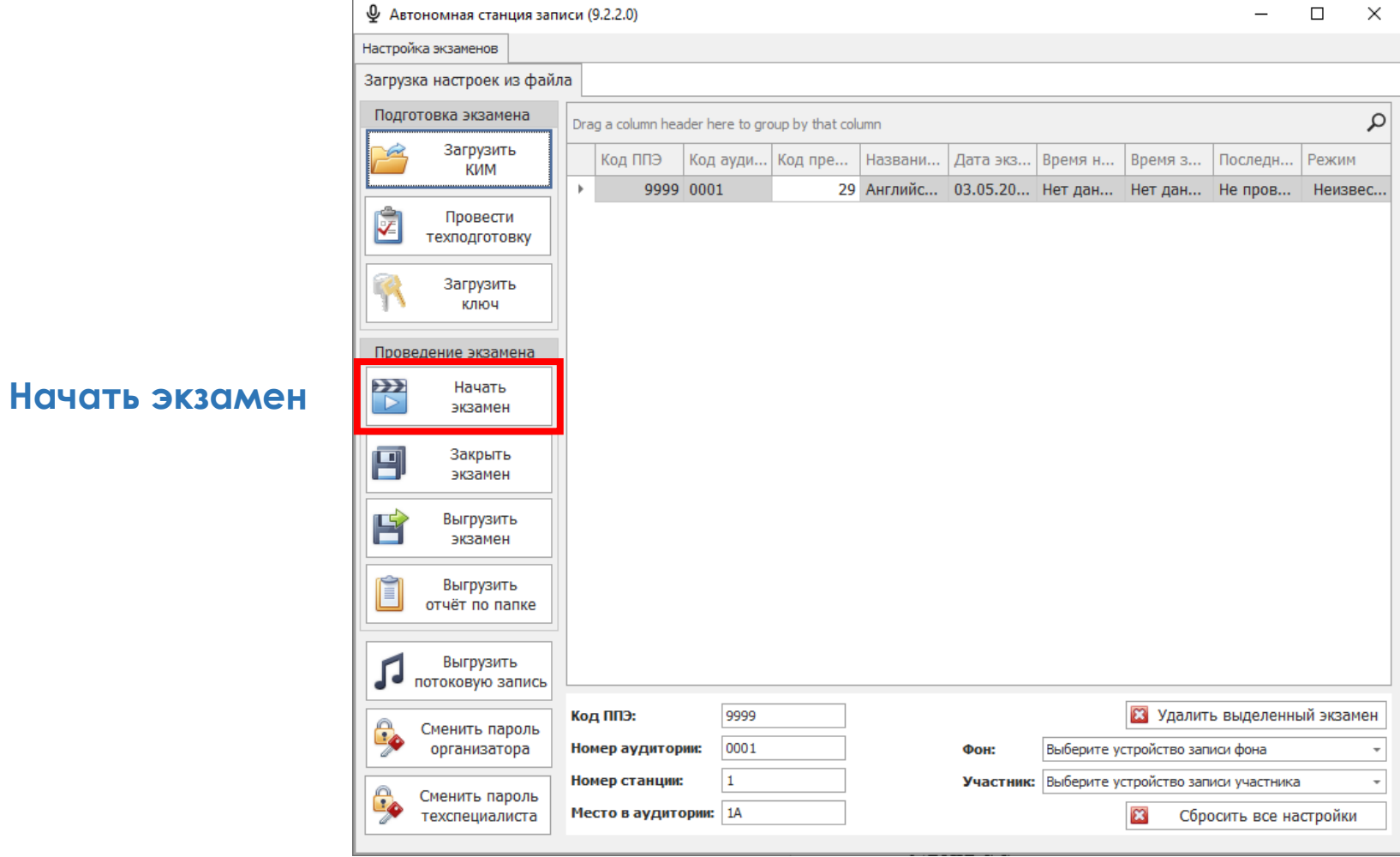

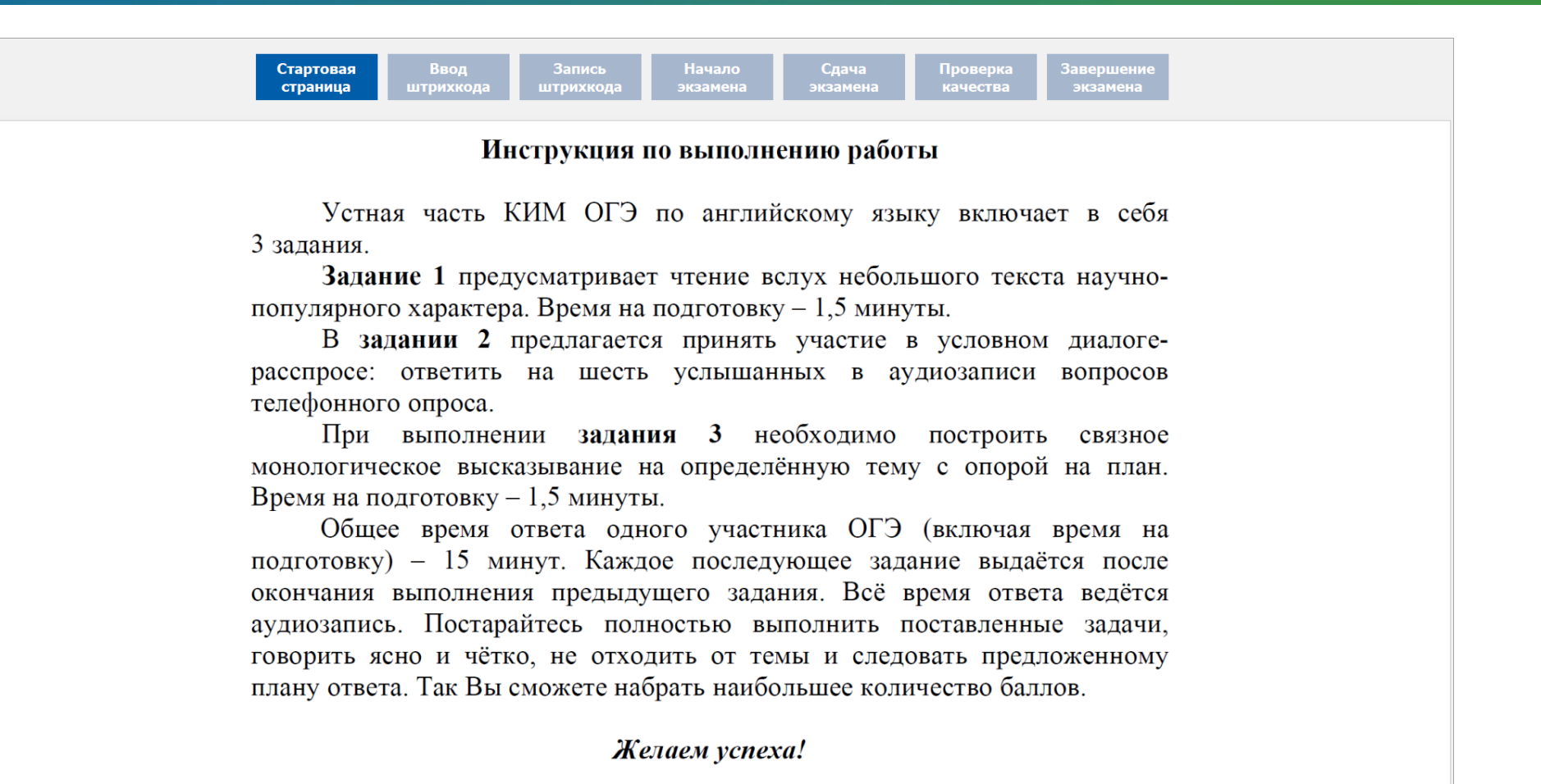

 $100 \blacktriangle$ 

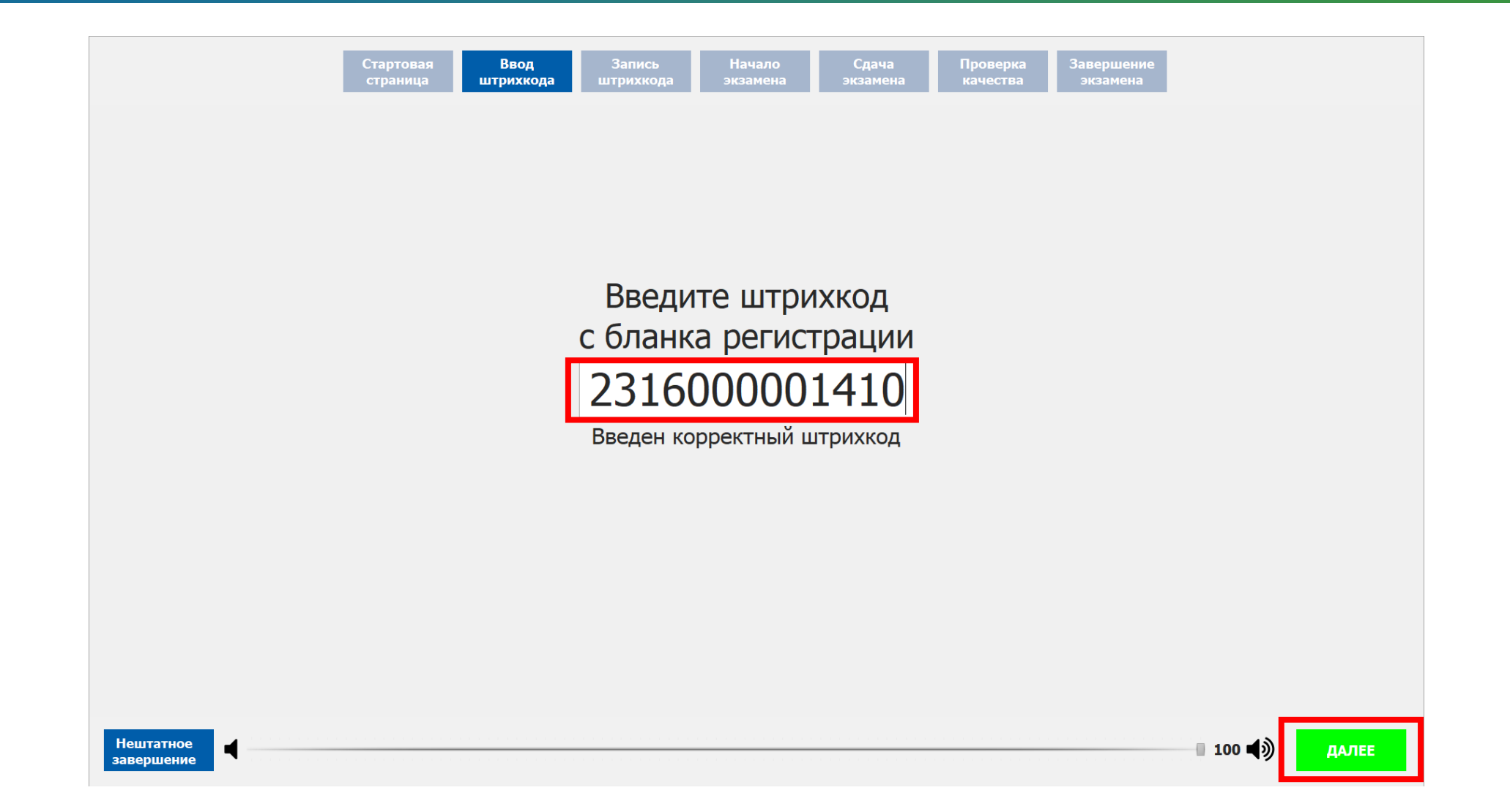

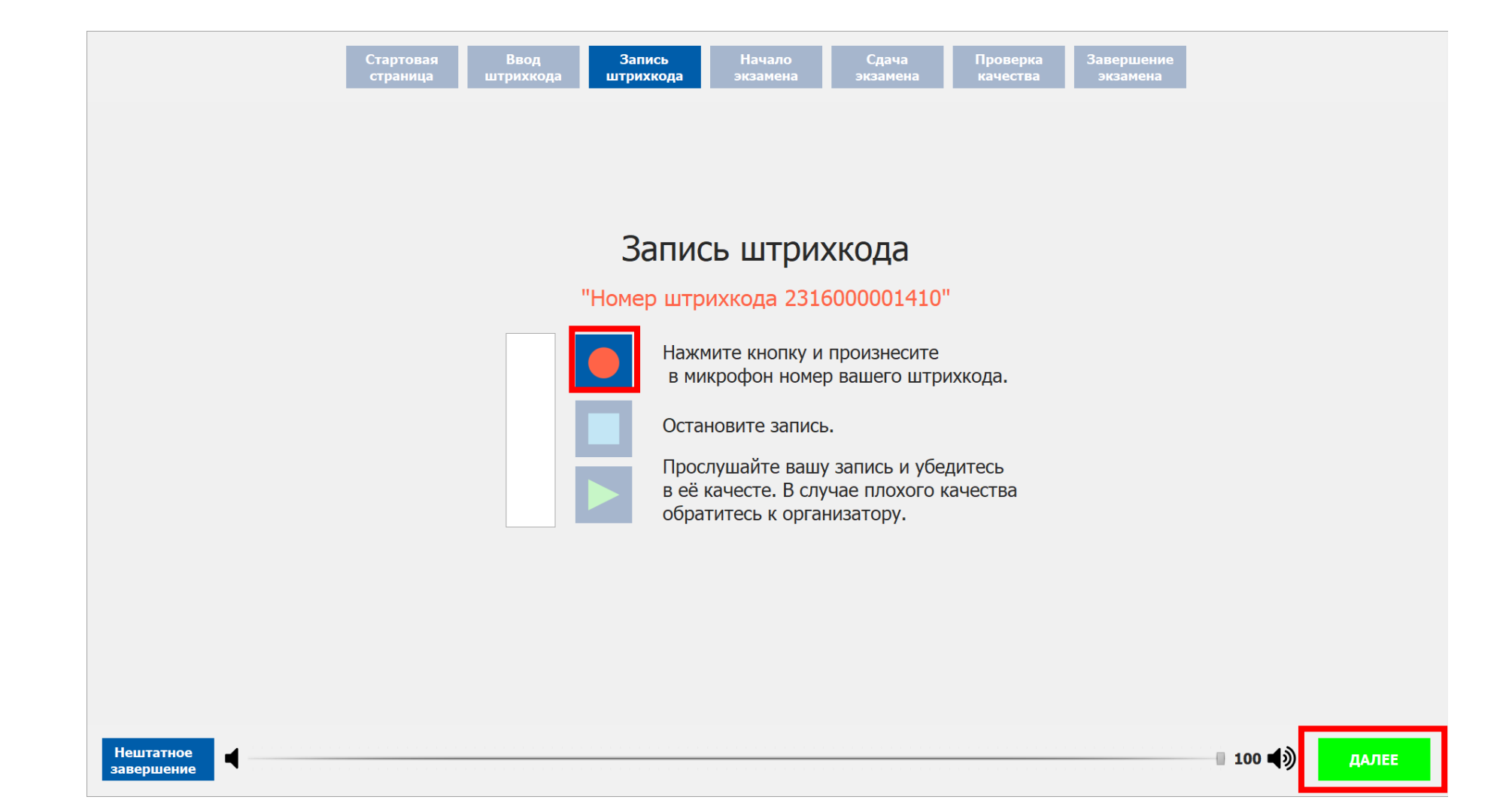

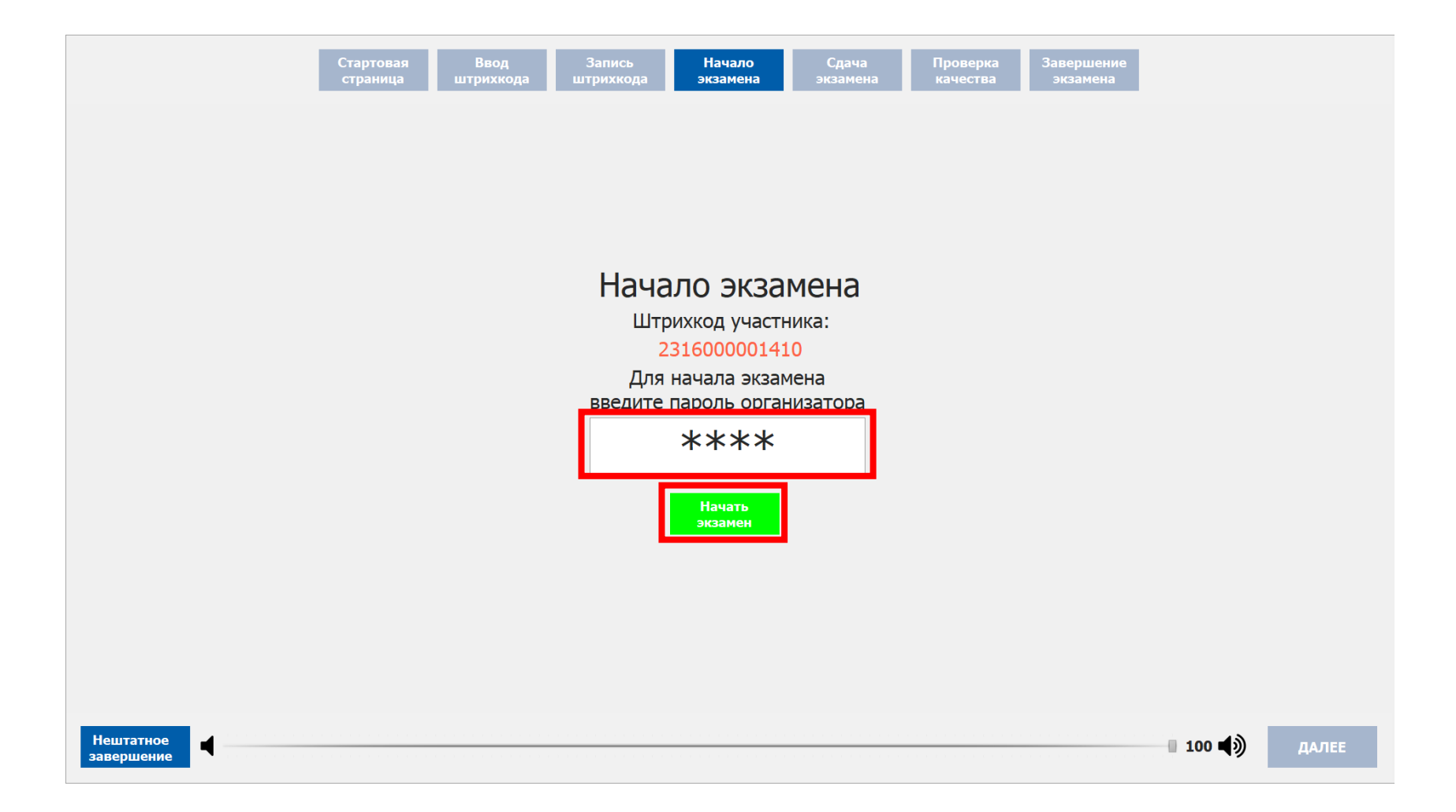

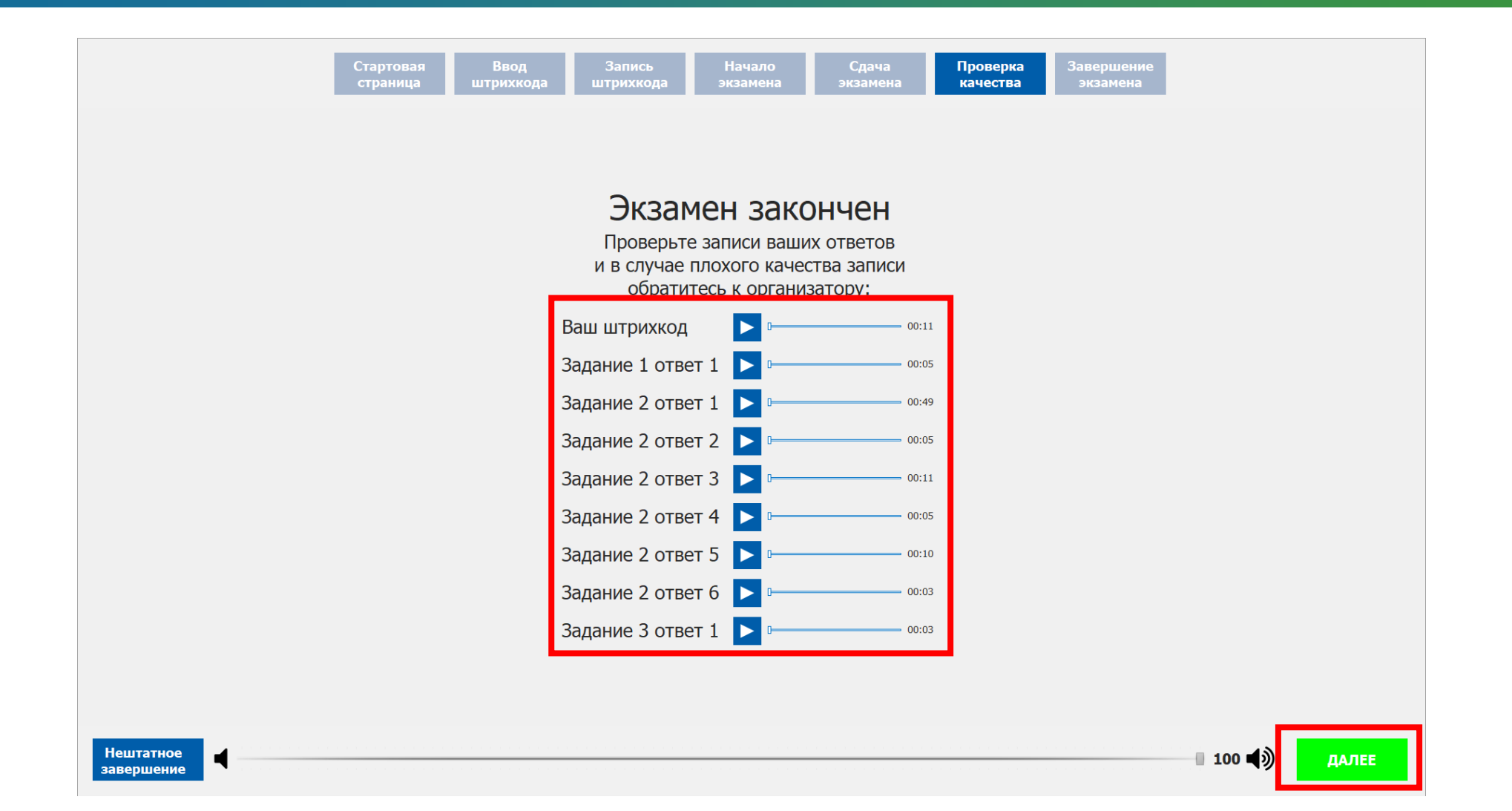

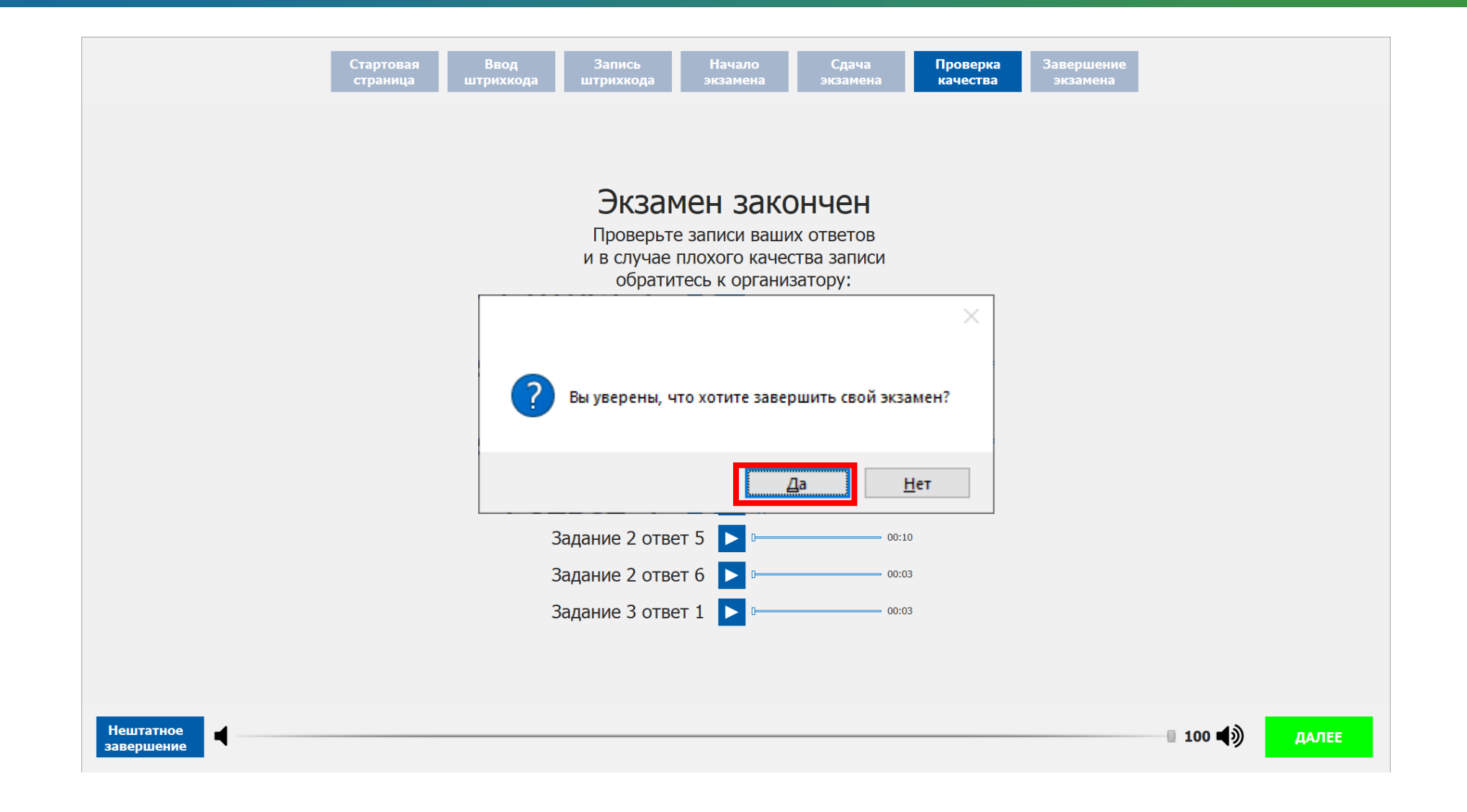

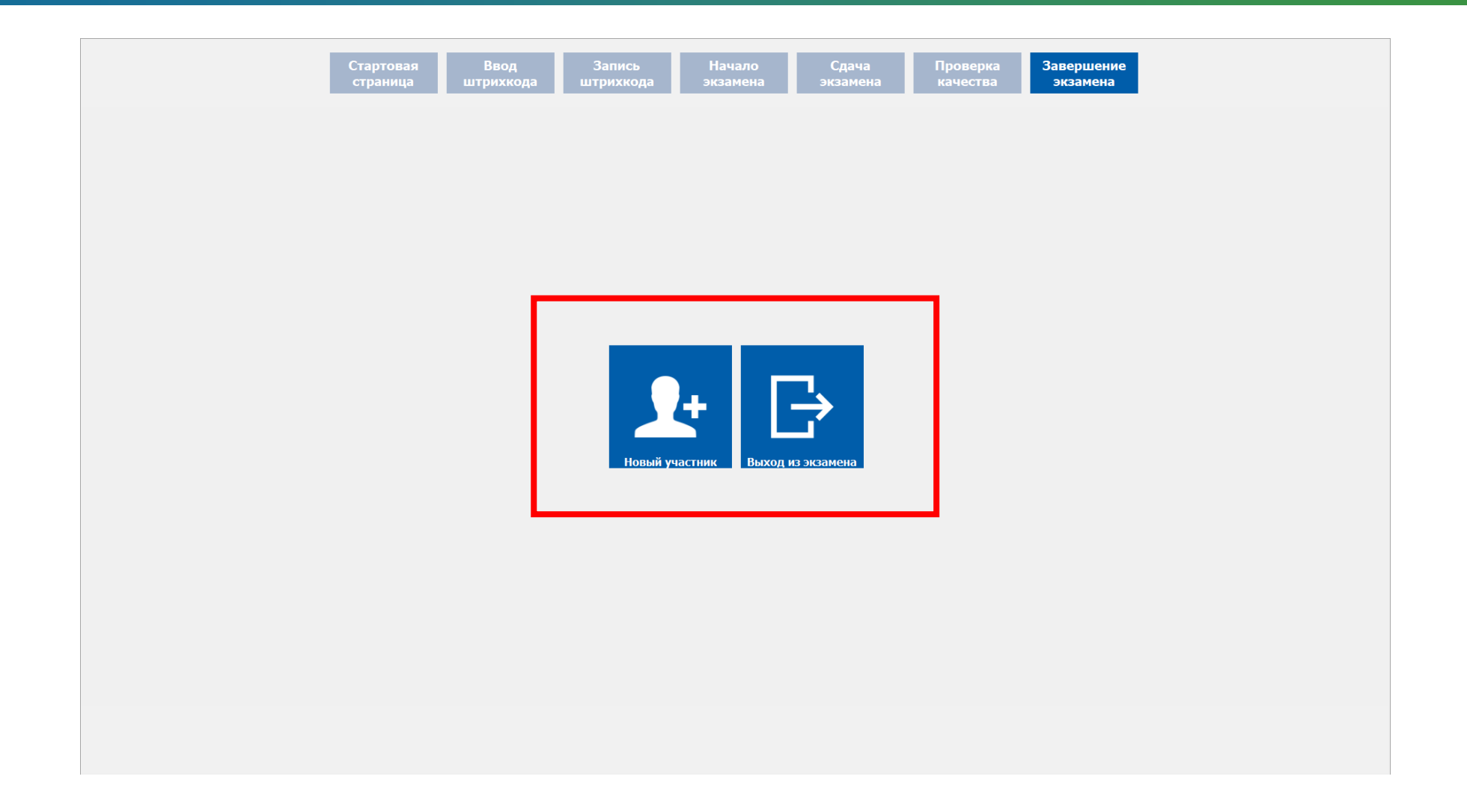

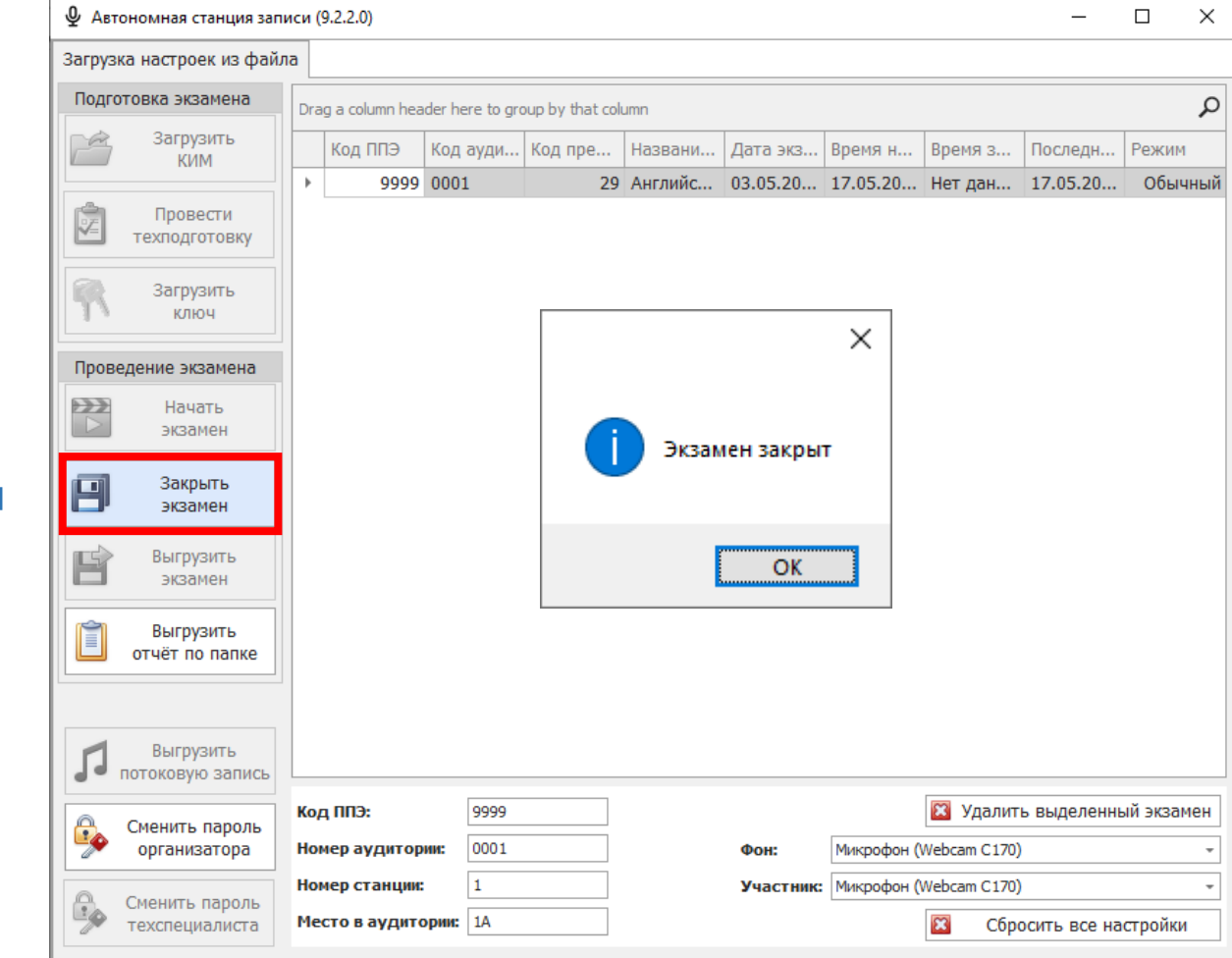

**Закрыть экзамен**

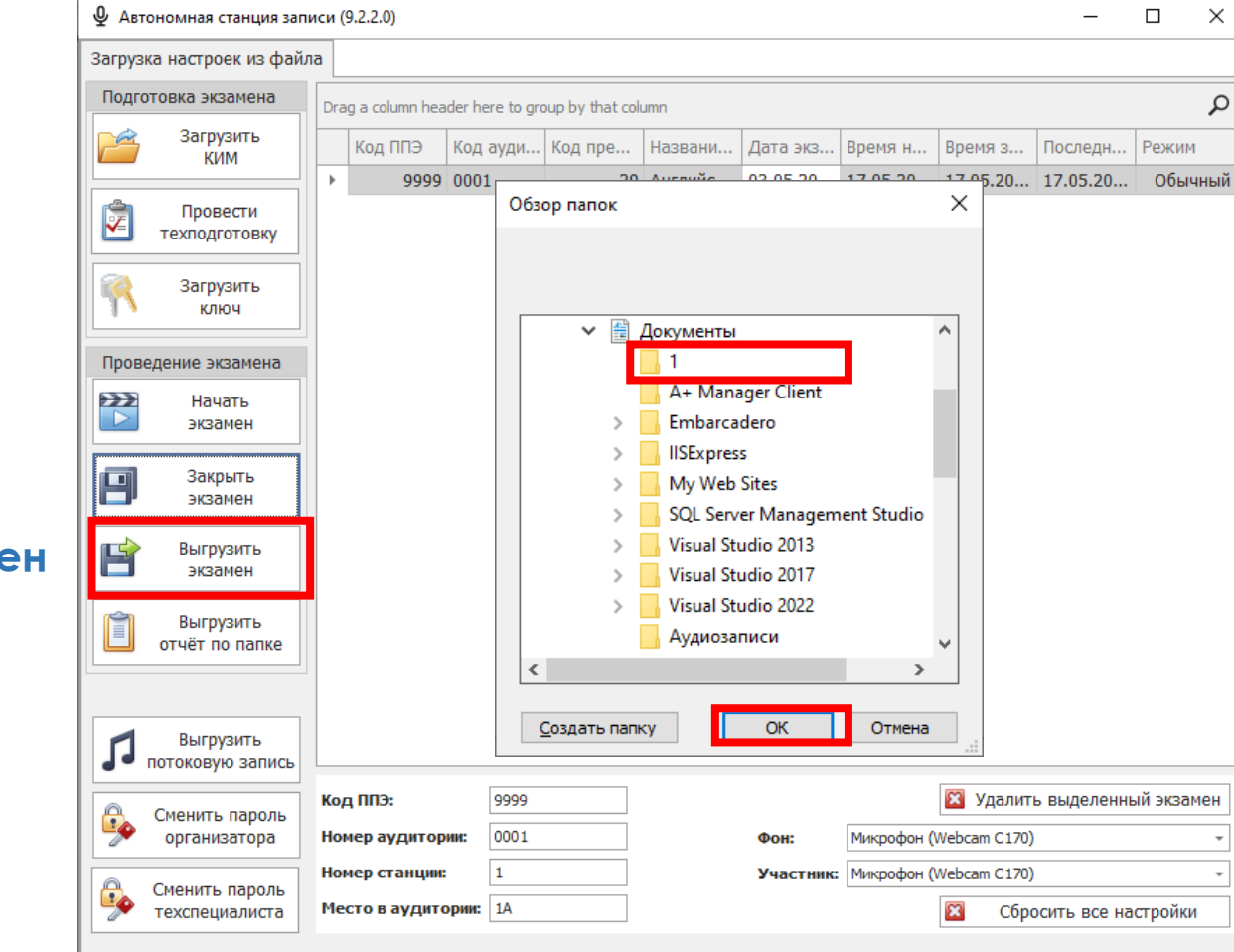

**Выгрузить экзамен**

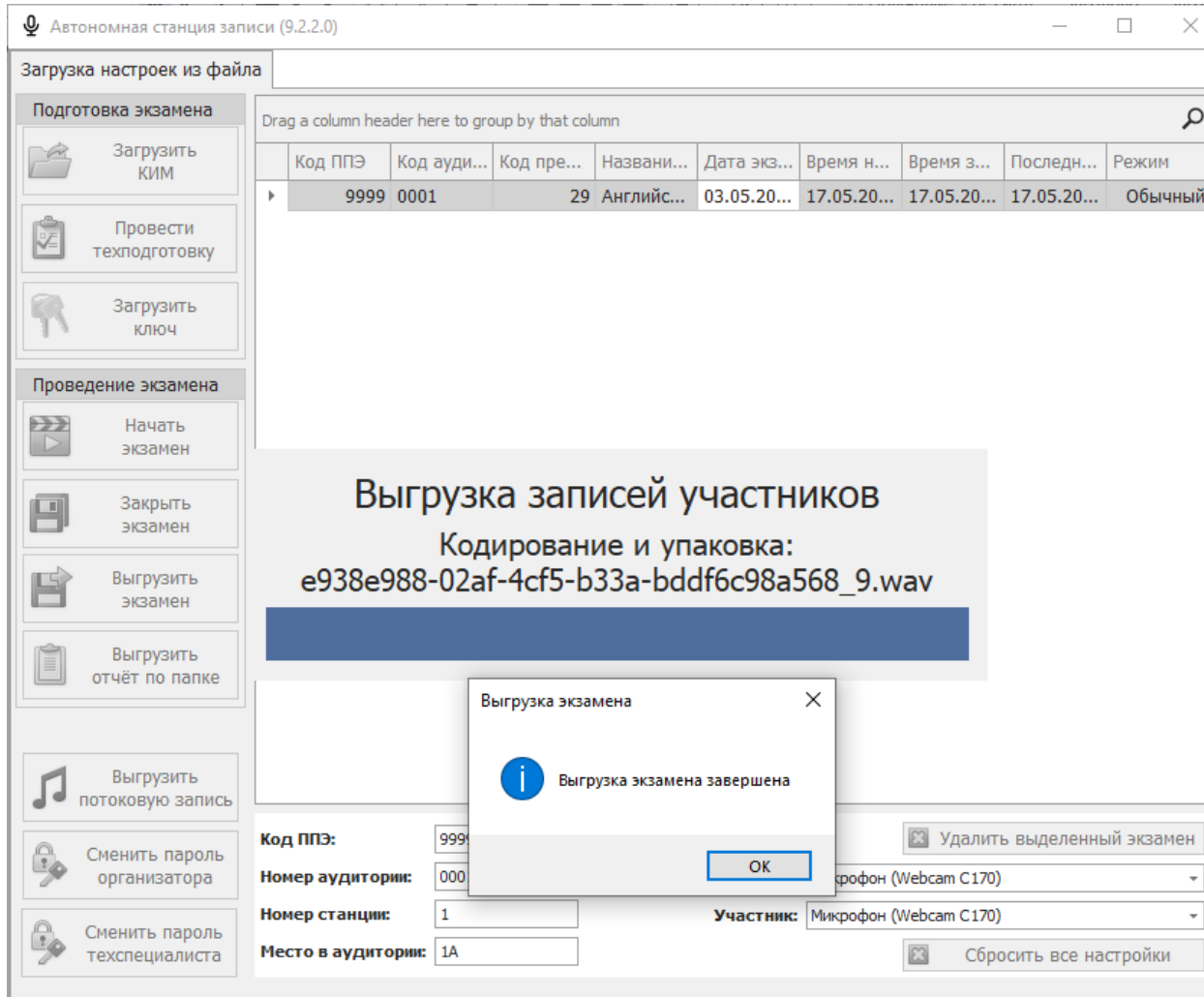

**Файлы ответов участников**

#### **На каждой станции создается папка, содержащая файлы:**

## Файлы формата **part9** для каждого участника Файл формата **pack9**

 Ведомость экспорта аудиозаписей участников экзамена в формате **PDF**

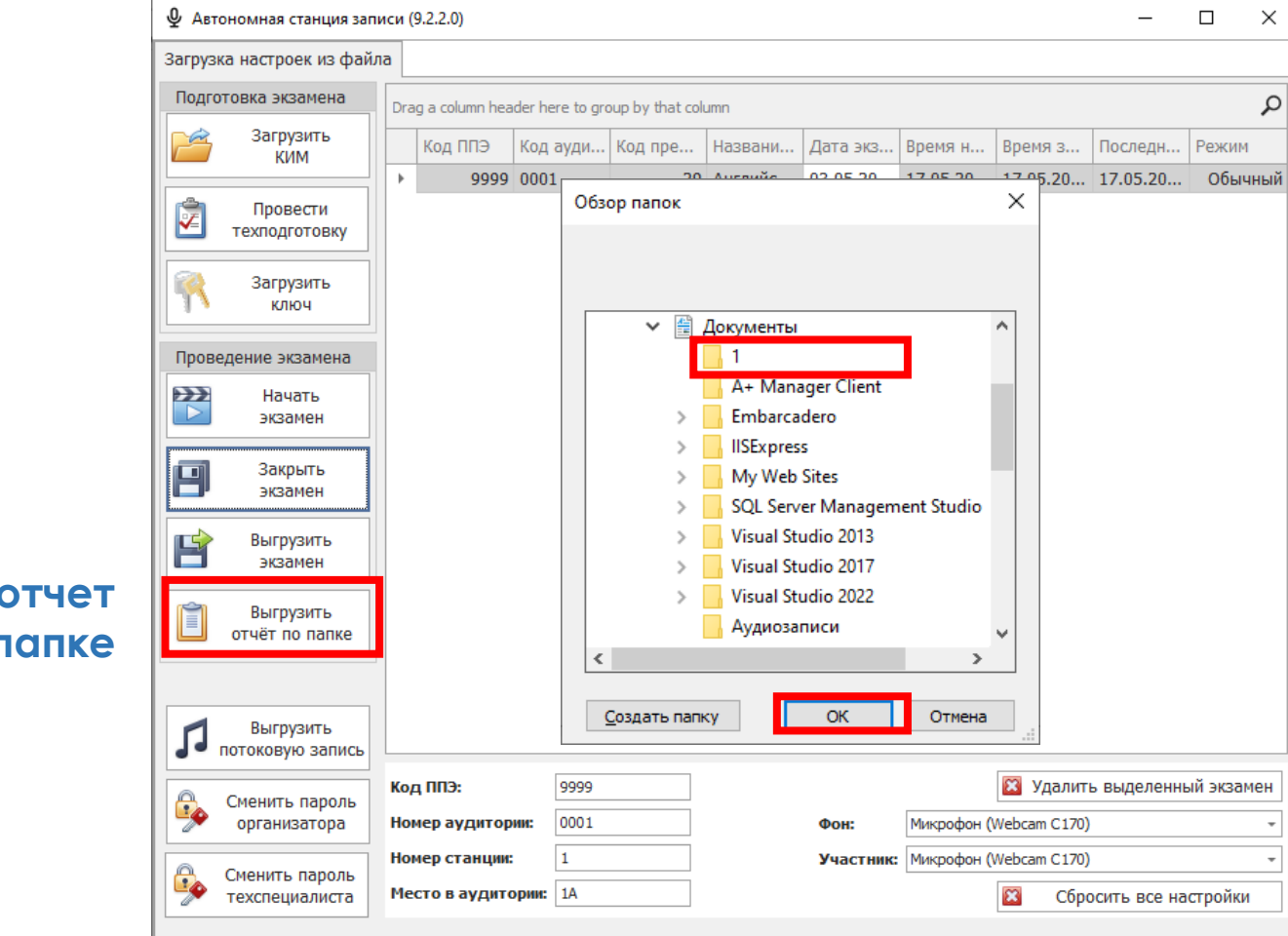

**Выгрузить отчет по папке**

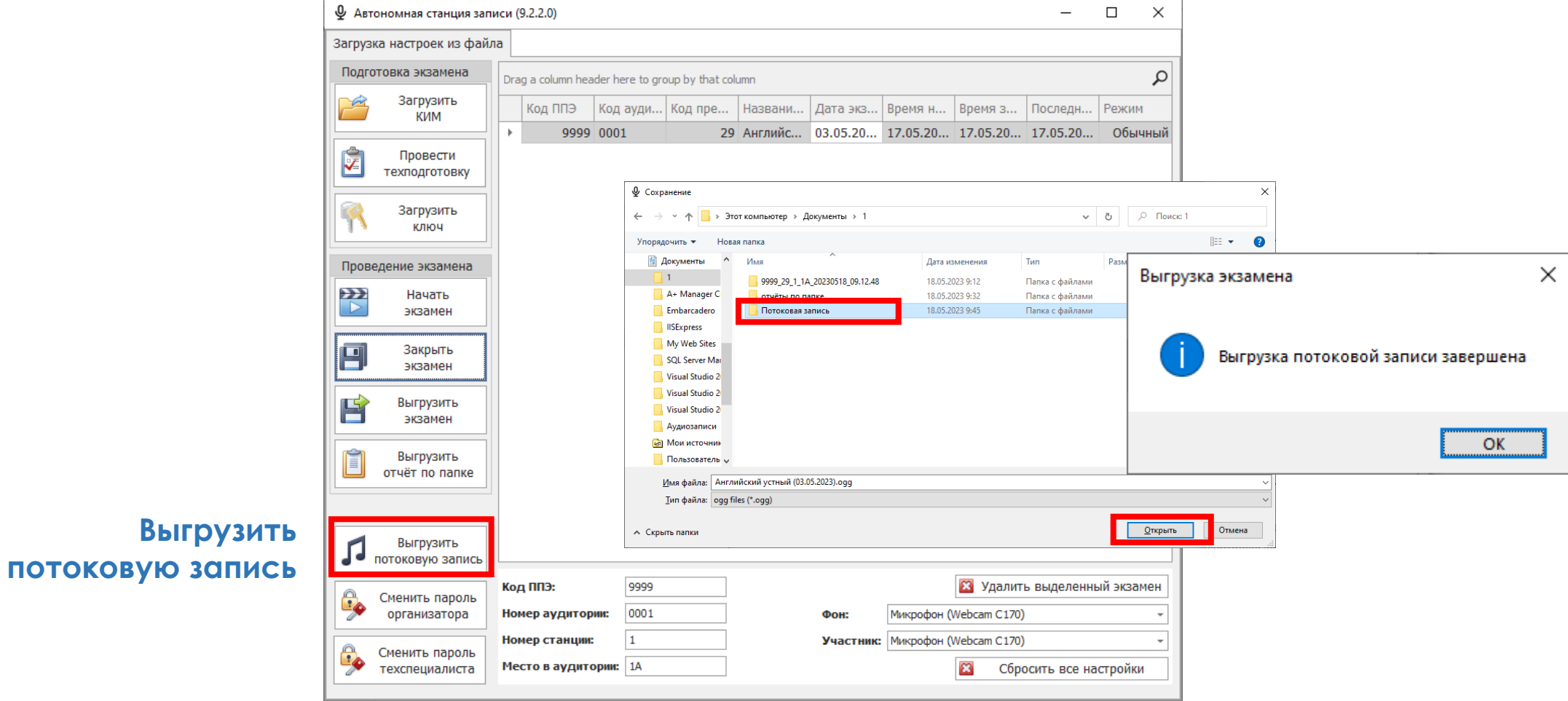

### **Сбор и передача файлов экспорта**

#### **Аудитория 1**

#### **Аудитория 2**

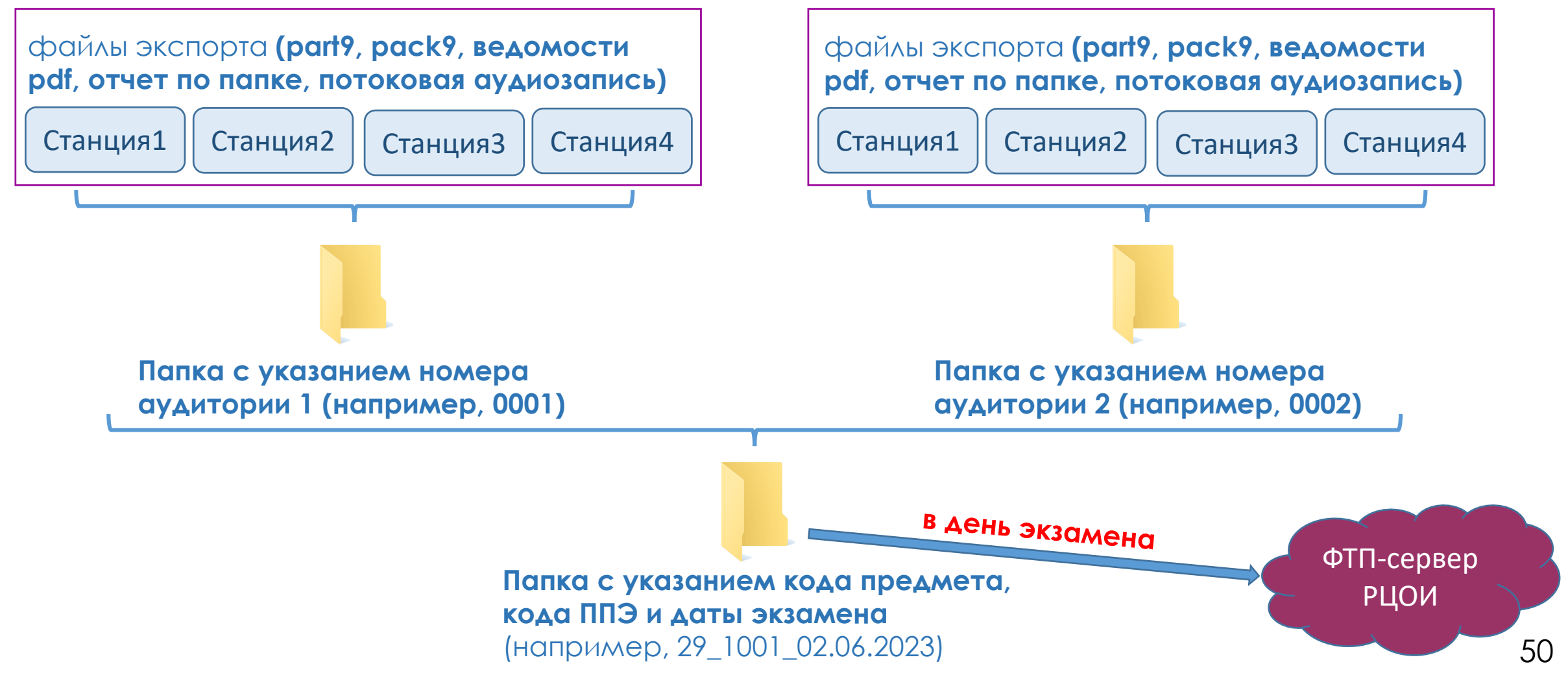

#### **Нештатные ситуации**

При проведении ОГЭ по **устной части иностранных языков** выявленные технические сбои оборудования, низкого качества аудиозаписи, утери аудиозаписи **оформляются соответствующим актом,** а участнику экзамена предоставляется право сдать устную часть ОГЭ по иностранным языкам повторно в **резервные сроки.**

**!** Все экспортированные файлы необходимо **хранить в ППЭ в течение месяца**.

#### **Контакты**

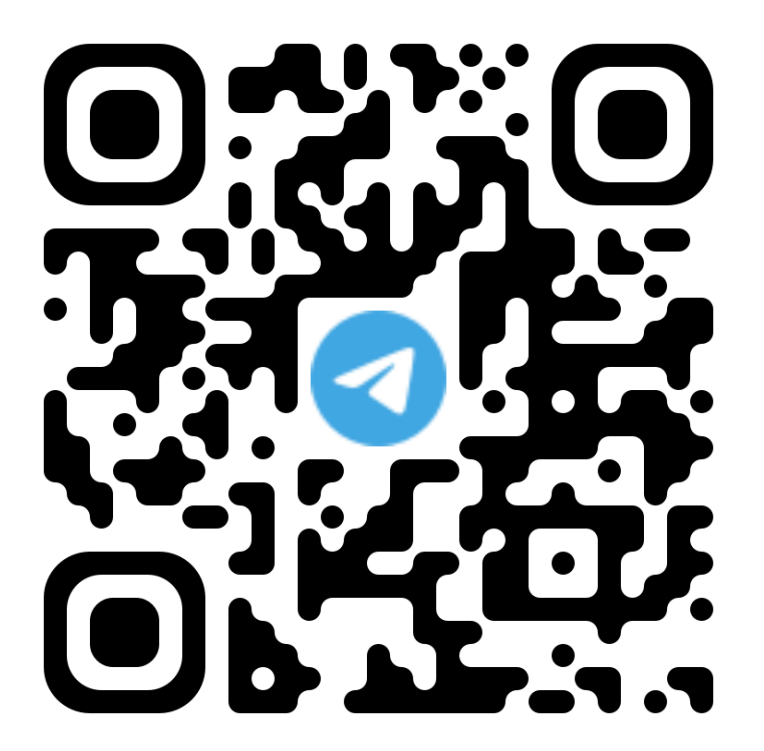

**Группа в Telegram «ОГЭ тех.специалисты»**

#### Техподдержка FTP **8 (843) 208-02-02**

Приемная ГБУ «РЦМКО» **8 (843) 528-23-34**

Отдел развития информационных технологий **8 (843) 528-23-39**

# Спасибо за внимание

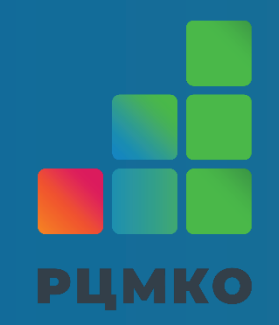